# �هÙ... Ù...ÙŠØ<sup>2</sup>Ø© FQDN Ø<sup>1</sup>Ù,,Ù‰ اÙ"دÙ�اØ<sup>1</sup> ضد تهديد **FirePOWER (اÙ"Ù...Ø Ø§Ø±Ø© Ù...Ù† FMC)**

اÙ"Ù…ØØªÙ<sup>^</sup>يات

 $\overline{\mathcal{O}}$ sù, Ù...Ù, Ø $\overline{\mathcal{O}}$ ... $\overline{\mathcal{O}}$ 08Ù..Ù...تØ·Ù..بØ\$ت Ø\$Ù..أتØ\$تية  $(0,0)$   $(0,0)$   $(0,0)$   $(0,0)$ المكونات المستخدمة  $\tilde{U} \dots \mathcal{O}^1 \tilde{U} \dots \tilde{U}^n \tilde{U} \dots \mathcal{O} \& \mathcal{O}^a$   $\mathcal{O} \& \mathcal{O} \& \$  $\dot{U}$ †Ø رØ© ؽ§Ù...Ø© رÙ..Ù‰ اÙ..Ù...ÙŠØ?Ø©  $\ddot{U} \dots \dot{Q} \S Q^{\circ} Q \S Q^{\dagger} \dot{U}^{\dagger} \dot{U} \dots Q \S \dot{U} Q^{\dagger} \dot{U} \dots 6.3 Q \ddot{Y}$ 08U. Q<sup>a</sup>UfUTUŠU+  $(0,0)$ الت $(0,0)$  -  $(0,0)$   $(0,0)$  -  $(0,0)$   $(0,0)$   $(0,0)$   $(0,0)$   $(0,0)$   $(0,0)$   $(0,0)$   $(0,0)$   $(0,0)$   $(0,0)$   $(0,0)$   $(0,0)$   $(0,0)$   $(0,0)$   $(0,0)$   $(0,0)$   $(0,0)$   $(0,0)$   $(0,0)$   $(0,0)$   $(0,0)$   $(0,0)$   $(0,0)$  $\mathcal{O}\S\hat{U}$ . Ut $\hat{U}$ t $\mathcal{O}$ - $\mathcal{O}\S\mathcal{O}$ ,  $\hat{U}\S\mathcal{O}$ . Utili $\mathcal{O}\S\mathcal{O}$  -  $\mathcal{O}\S\hat{U}$ . Utilities  $\mathcal{O}\S\mathcal{O}$  $\mathcal{O} \otimes \mathcal{O} \cdot U \otimes \mathcal{O} \otimes \mathcal{O} \otimes \mathcal{O} \otimes \mathcal{O} \otimes \mathcal{O} \otimes \mathcal{O} \otimes \mathcal{O}$  $\emptyset$ sÙ,  $\emptyset^*$ ØÙ, Ù, Ù...Ù† ØsÙ, ØØØ©  $0\$ تجميع الكركات الكروبية بنجمية بنجمية الكركاء الأخطاء الأخطاء الأخطاء الأخطاء الأخطاء الأخطاء الأخطاء الأخطاء الأخ  $\delta$ الله الشاكل المشاكل المشاكل المشاكل الخطور المشاكل المشاكل الخطور الخطور الخطور الخطور الخطور الخطور الخطور الخطور الخطور الخطور الخطور الخطور الخطور الخطور الخطور الخطور الخطور الخطور الخطور الخطور الخطور الخطور الخط  $\mathbf{U}\boldsymbol{\Theta}$  $\mathbf{O}'\mathbf{U}$  ,  $\mathbf{O}\mathbf{S}\mathbf{U}$  ,  $\mathbf{U}\mathbf{\dagger}\mathbf{O}'\mathbf{O}\mathbf{\dagger}$ ن الأخطوات الأخطوات الأخطوات الأخطوات الأخطوات الموضوعين الأخطوات الموضوعين الأخطوات الموضوعين والموضوعين والمو<br>الموضوعين الموضوعين والموصول الموصود والموضوعين الموضوعين والموضوعين والموضوعين والموضوعين والموضوعين والموضو  $Q^{\dagger}$  $\downarrow$  $\dot{\mathbf{U}}$ ,  $\dot{\mathbf{U}}$ ...  $\dot{\mathbf{U}}$   $\dot{\mathbf{S}}$   $\mathbf{O}^{\mathbf{a}}\dot{\mathbf{U}}$   $\dot{\mathbf{U}}$   $\dot{\mathbf{U}}$   $\dot{\mathbf{S}}$  $\dot{\mathbf{O}}$   $\dot{\mathbf{O}}$   $\dot{\mathbf{V}}$   $\dot{\mathbf{S}}$   $\dot{\mathbf{O}}$   $\dot{\mathbf{V}}$   $\dot{\mathbf{S}}$   $\dot{\mathbf{O}}$   $\dot{\mathbf{V}}$   $\dot{\mathbf{S}}$   $\dot{\mathbf{$  $\alpha$ أستانية وأسوء وأسوء وأجوبة وأجوبة والجوبة والجواب

## $\mathcal{O}\S\dot{\mathbf{U}}$ ,, $\dot{\mathbf{U}}$ ... $\dot{\mathbf{U}}$ , $\mathcal{O}^{\dagger}\dot{\mathbf{U}}$ ... $\mathcal{O}^{\dagger}\mathcal{O}$

يَ نَ§@u�� Ù‡@°Ø§ اU`,LU`..@3@ªU`†@¯ @ªU`fU`^U`ŠU`† U`...UŠ@2@© FODN (اØ1@ªØ¨Ø§Ø±Ø§  $\dot{U}$ ... $\dot{U}$ † V6.3.0)  $\dot{U}$ ... $\dot{Q}$ ± $\dot{U}fQ^2$   $Q \not\in Q^T Q$ § $Q \not\in Q$  FirePOWER (FMC)  $\dot{U}^* Q$ § $\dot{U}$ ... $Q^T \dot{U} \leftrightarrow Q$ § $Q^1$   $Q^1 \dot{U}$ †  $\varnothing$ <sup>a</sup>Ù‡ $\varnothing$ <sup>-</sup>ÙŠ $\varnothing$ <sup>-</sup> FirePOWER (FTD).

## $\mathcal{O}$ sÙ,,Ù... $\mathcal{O}^a$  $\mathcal{O}$ ·Ù,, $\mathcal{O}^c$  $\mathcal{O}$ s $\mathcal{O}^a$   $\mathcal{O}$ s $\mathcal{O}$ s $\mathcal{O}$ s $\mathcal{O}$ s $\mathcal{O}$ s $\mathcal{O}$ s $\mathcal{O}$ s $\mathcal{O}$ s $\mathcal{O}$ s $\mathcal{O}$ s $\mathcal{O}$ s $\mathcal{O}$ s $\mathcal{O}$ s $\mathcal{O}$ s $\mathcal{O}$ s $\mathcal{O}$ s $\mathcal{O}$ s

#### $\mathcal{O}\S\dot{\mathbf{U}}$ ,  $\dot{\mathbf{U}}$ ... $\mathcal{O}^*\mathcal{O}\cdot\dot{\mathbf{U}}$ ,  $\mathcal{O}^*\mathcal{O}\S\mathcal{O}^*$

 $\mathcal{O}^*$ Ù ڤَانْ) ( $\mathcal{O}^*$ ن تكون بالمواثق بالمواثق بالمواثق $\mathcal{O}^*$  بالمواضيع بالمواضيع بالمواضيع بالمواضيع بالمواضيع بالمواضيع بالمواضيع بالمواضيع بالمواضيع بالمواضيع بالمواضيع بالمواضيع بالمواضيع بالمواضيع بالمواض اÙ..تاÙ..ية:

•  $\dot{U} \dots \emptyset \pm \dot{U} f \mathcal{O}^2 \mathcal{O} \Psi \mathcal{O}^- \mathcal{O} \S \mathcal{O} \pm \mathcal{O} \mathcal{O}$  Firepower

#### *Osù...O....Orditoso<sup>a</sup> Osù...O...O<sup>3</sup>O@Oti...O***@**

 $O^*O^*O^*U$ to  $O^*O^*U$ ,  $\ddot{U}$ .  $\ddot{U}$   $\ddot{U}$ .  $O^*O^*O^*O^*U$ ,  $\ddot{U}^*O^*O^*O^*U$   $\ddot{O}$   $\ddot{O}$   $\ddot{O}$   $\ddot{O}$   $\ddot{O}$   $\ddot{O}$   $\ddot{O}$   $\ddot{O}$   $\ddot{O}$   $\ddot{O}$   $\ddot{O}$   $\ddot{O}$   $\ddot{O}$   $\ddot{O}$   $\$ 

 $Q$ 4Ù,,Ù‰ إصØ $Q$ 5رات اÙ,,براÙ,..جاÙ,,تاÙ,,ية:

- اÙ,,جهاز اÙ,,ظاهرÙŠ Ù,,Ù,,Ø<sup>−</sup>Ù�اØ<sup>1</sup> ضد تڇدÚŚØ¯ FirePOWER (FTD)  $\dot{U}$ ... ن Cisco اÙ"ذÙŠ يشذÙ" اÙ"إصدار 6.3.0 Ù... Ù†  $Q$  $S\dot{U}$ . $Q$  $Q$  $\dot{U}$  $D+U$  $I$  $Q$  $S\dot{U}$ ... $Q$  $\neg$
- Firepower Management Center Virtual (vFMC)  $\mathcal{O}\S\dot{U}$ ,  $\mathcal{O}\circ\dot{U}\dot{S}$  US $\mathcal{O}'\circ\dot{U}$ ,  $\mathcal{O}\S\dot{U}$ ,  $\mathcal{O}\S\dot{U}$ ,  $\mathcal{O}\S\mathcal{O}\pm6.3.0$  $\dot{U}$ ... $\dot{U}$ † اÙ.,برناÙ...ج

 $\mathcal{O}^2$  ...  $\mathcal{O}^2$   $\mathcal{O}^2$   $\mathcal{O}^3$   $\mathcal{O}^4$   $\mathcal{O}^4$   $\mathcal{O}^3$   $\mathcal{O}^4$   $\mathcal{O}^4$   $\mathcal{O}^3$   $\mathcal{O}^4$   $\mathcal{O}^4$   $\mathcal{O}^4$   $\mathcal{O}^4$   $\mathcal{O}^4$   $\mathcal{O}^4$   $\mathcal{O}^4$   $\mathcal{O}^4$   $\mathcal{O}^4$   $\mathcal{O}^$  $\mathcal{O}$ الله المق $\mathcal{O}$ ال $\mathcal{O}$  -  $\mathcal{O}$  .  $\mathcal{O}$   $\mathcal{O}$   $0.025$  $0.01$  $0.01$  $0.01$  $0.025$  $0.000$  $0.000$  $0.000$  $0.000$  $0.000$  $0.000$  $0.000$  $0.000$  $\mathcal{O}(\mathbb{R}^2)$ المُسْتَخْرِينَ فَيْنَ هَذَا اللَّهُ هَذَا اللَّهُ هَذَا اللَّهُ  $\mathcal{O}(\mathbb{R}^2)$  ،  $\mathcal{O}(\mathbb{R}^2)$  ،  $\mathcal{O}(\mathbb{R}^2)$  ،  $\mathcal{O}(\mathbb{R}^2)$  ،  $\mathcal{O}(\mathbb{R}^2)$  ،  $\mathcal{O}(\mathbb{R}^2)$  ،  $\mathcal{O}(\mathbb{R}^2)$  ، Ù...Ù...Ø $3\dot{U}^{\circ}$ Ø (اÙ�تراضÙŠ). إذا Ùfانت شبÙfتÙf Ù,ÙŠØ $^ \mathcal{O}$ sù"تشغيلØŒ Ù�تØ£Ùfدمن Ù�همÙf Ù"Ù"تأثير اÙ"Ù…ØØªÙ…Ù"  $\dot{\cup}$  ,  $\varnothing$  f  $\dot{\cup}$   $\breve{\varnothing}$  f  $\dot{\cup}$  ...,  $\varnothing$  +..

## *d...@* id., *d*~d*...@§@* @£@<sup>3</sup>@§@<sup>3</sup>US@@

 $\hat{U}$ ي هَا الله المستند ت $\hat{Q}^2$  ،  $\hat{Q}^3$   $\hat{Q}^1$  ،  $\hat{Q}^2$  ،  $\hat{Q}^1$  ،  $\hat{Q}^1$  ،  $\hat{Q}^2$  ،  $\hat{Q}^3$  ،  $\hat{Q}^3$  ،  $\hat{Q}^1$  ،  $\hat{Q}^1$  ،  $\hat{Q}^2$  ،  $\hat{Q}^3$  ،  $\hat{Q}^1$  ،  $\hat{Q}^1$  ،  $\hat{Q}^2$  ،  $\hat{$ 05Ù"مؤهل باÙ"Ùfامل (FODN)" اÙ"تÙŠ إدخاÙ"ها إصدار  $\overline{\omega}$ SÙ" $\overline{\omega}$ " $\overline{\omega}$ ±Ù† $\overline{\omega}$ SÙ... $\overline{\omega}$  – 6.3.0  $\overline{\omega}$ ¥Ù,Ù‰ Ù... $\overline{\omega}$ ±Ù $f\overline{\omega}$ <sup>2</sup>  $\overline{\omega}$ S $\overline{\omega}$ ± $\overline{\omega}$ © Firepower (FMC)  $\hat{U}^{\wedge}$  $\emptyset$ s $\hat{U}$ .  $\emptyset$  $\emptyset$ s $\emptyset$ <sup>3</sup>  $\emptyset$   $\emptyset$ <sup>3</sup>) $\uparrow$   $\emptyset$ <sup>3</sup> $\uparrow$   $\emptyset$ <sup>3</sup> $\emptyset$ <sup> $\sqsup$ </sup> FirePOWER (FTD).

 $\dot{U}$ t $\emptyset$ °Ùt  $\emptyset$ sÙ..Ù...ÙšØ?Ø© Ù...Ù^جÙ^Ø~Ø© Ù�ÙŠ جهاØ $^2$ اÙ"Ø£Ù...اÙt  $\overline{\mathcal{O}}$  ( $\overline{\mathcal{O}}$ )  $\overline{\mathcal{O}}$  (i)  $\overline{\mathcal{O}}$  (aSA)  $\overline{\mathcal{O}}$  (ASA)  $\overline{\mathcal{O}}$  (i)  $\overline{\mathcal{O}}$  ( $\overline{\mathcal{O}}$ )  $\overline{\mathcal{O}}$  ( $\overline{\mathcal{O}}$ )  $\overline{\mathcal{O}}$  ( $\overline{\mathcal{O}}$ )  $\overline{\mathcal{O}}$  ( $\overline{\mathcal{O}}$ )  $\overline{\mathcal{O}}$  ( $\overline{\mathcal{O}}$ إصدارات البرامج الأولية من FTD.

 $\mathcal{O}^*$   $\mathcal{O}^*$   $\bigcup$  $\bigotimes$  $\bigotimes$   $\bigotimes$  $\bigotimes$  $\bigotimes$  $\bigotimes$  $\bigotimes$ 

- USجØ' أن USU,U^U... U...رÙfØ2 Ø¥Ø~ارØ© Firepower Ø'تشذUSU,  $\mathcal{O}\S$ U,  $\mathcal{O}\S\mathcal{O}$   $\mathcal{O}\S\mathcal{O}$  + 6.3.0  $\mathcal{O}\epsilon$ U`  $\mathcal{O}\gamma\mathcal{O}\gamma\mathcal{O}\gamma$ g +  $\mathcal{O}\epsilon$ U  $\mathcal{O}\epsilon$ . USU $\cdot$  U  $\gamma$   $\cdot$  U  $\gamma$ U  $\cdot$  U  $\gamma$ Ù...اØ<sup>-</sup>يا Ø£Ù^ اÙ�تراضيا
- ܊جبأن ÙŠÙ,ÙˆÙ... "اÙ,,Ø־Ù�اØ' Ø'U† تU‡Ø¯USد Firepower"  $\emptyset$   $\emptyset$ أن ÙŠÙJÛ^Ù† Ù...اديا Ø£Ù^ اÙ�تراضيا

### *ù+0 0±00 0+0sù...00 0+ù..ù‰ 0sù..ù...ùš0+00*

 $\mathcal{O}^*$ Ù. Ù $\mathcal{O}^*$ Ù. Ù $\mathcal{O}^*$ Ù  $\mathcal{O}^*$   $\mathcal{O}^*$   $\mathcal{O}^*$   $\mathcal{O}^*$   $\mathcal{O}^*$   $\mathcal{O}^*$   $\mathcal{O}^*$   $\mathcal{O}^*$   $\mathcal{O}^*$   $\mathcal{O}^*$   $\mathcal{O}^*$   $\mathcal{O}^*$   $\mathcal{O}^*$   $\mathcal{O}^*$   $\mathcal{O}^*$   $\mathcal{O}^*$   $\mathcal{$  $\dot{\theta}$ ito°Ø§ اÙ"Ø $^1$ Ù†Ù^اÙ† اÙ"أخير Ù"تصÙ�ية ØØ±ÙfØ© اÙ"مرÙ^ر  $\varnothing$ <sup>1</sup>ÙtØ Ø§Ù"Ø¥Ø′ارØ© إليه Ø ¨Ù^اتØ∙Ø© Ù.اتدØ© اÙ"تØÙƒÙ… Ù�ÙŠ  $\overline{\omega}$ i), v $\omega$ uù^ù,, øeù^ ùtù‡ø¬ øsù,, $\overline{\omega}$ aŭuè $\overline{\omega}$ o øsù,,ù... $\overline{\omega}$ a $\overline{\omega}$ . oo.

### *d...0\$0°0\$ 0*<sup>1</sup>*d*<sup>+</sup> *d...0\$ d.0*<sup>-</sup>*d., 6.30Y*

• UŠØ\*Ø1ذر Ø1U,,U‰ FMC Ù^ FTD اÙ,,U,,ذين UŠØ^ذÙ.,اÙ† Ø¥ØØ~ارا

 $\mathcal{O}\text{f}$   $\mathcal{O}\text{f}$   $\mathcal{O}\text{f}$ ...  $\mathcal{O}\text{f}$ ...  $\mathcal{O}\text{f}$   $\mathcal{O}\text{f}$   $\mathcal{O}\text{f}$   $\mathcal{O}\text{f}$   $\mathcal{O}\text{f}$   $\mathcal{O}\text{f}$   $\mathcal{O}\text{f}$   $\mathcal{O}\text{f}$   $\mathcal{O}\text{f}$   $\mathcal{O}\text{f}$   $\mathcal{O}\text{f}$   $\mathcal{O}\text{f}$   $\mathcal{O}\$ 

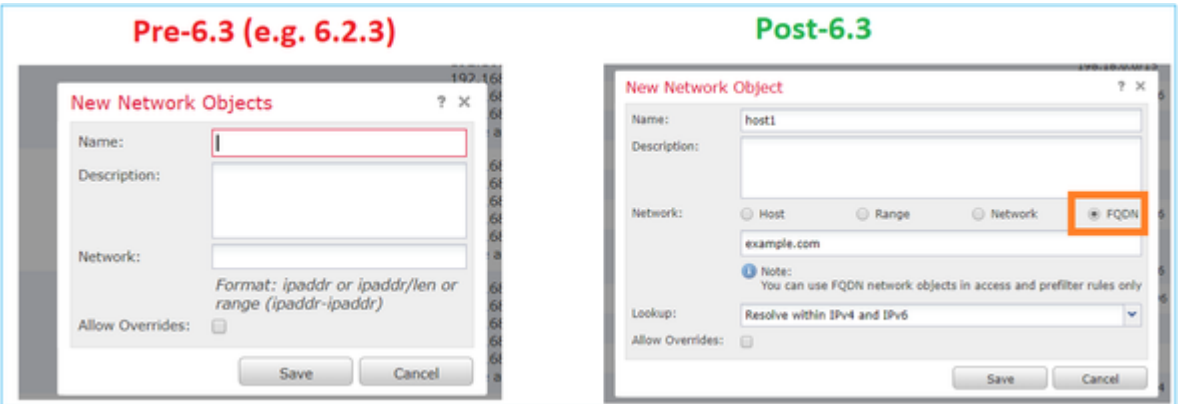

• Ù�ÙŚ ØØ§Ù"Ø© تØ′غÙŚÙ" FMC اÙ"إصدار 6.3 Ø£Ú^ إصدار  $ØEØO^-\$ & Ù^Ù,,ÙfÙt FTD يشذÙ,, إصØ $^-$ ارا Ø£Ù,Ø $^-$ Ù... Ù...Ùt 6.3ØŒ  $\bigcup_{i=1}^{\infty} \bigcup_{i=1}^{\infty} \mathcal{O}_i \cup \mathcal{O}_i \cup \mathcal{O$ 

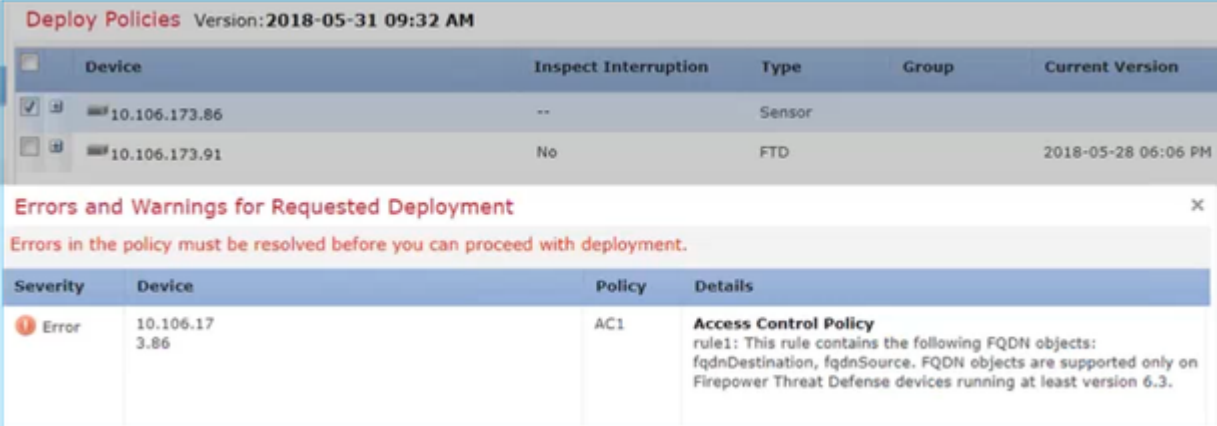

• Ø∵اÙ"إضاÙ�Ø© Ø¥U"U‰ ذU"UfØŒ إذا U,U...ت بتUfU^USU†  $\bigcup_{i=1}^{\infty} \mathbb{Z}^d$  DNS  $\emptyset^1 \emptyset$   $\emptyset$  FlexConfig،  $\bigcup_{i=1}^{\infty} \mathbb{Z}^d$   $\emptyset^1$   $\emptyset^2$   $\emptyset^3$   $\emptyset^3$   $\emptyset^4$   $\emptyset^4$   $\emptyset^5$   $\emptyset^5$   $\emptyset^6$   $\emptyset^5$   $\emptyset^6$   $\emptyset^6$   $\emptyset^6$   $\emptyset^6$   $\emptyset^6$   $\emptyset^6$   $\emptyset^6$   $\empty$ 

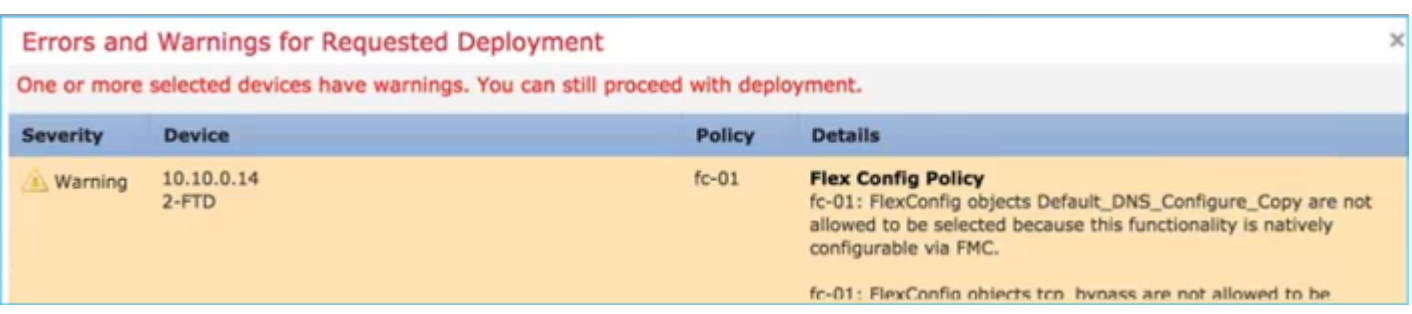

## اÙ,,تÙfÙ^ين

 $\mathcal{O}\S$ Ù, رØ<sup>3</sup>Ù... اÙ, تخطيطÙŠ Ù, Ù, شبÙfØ©

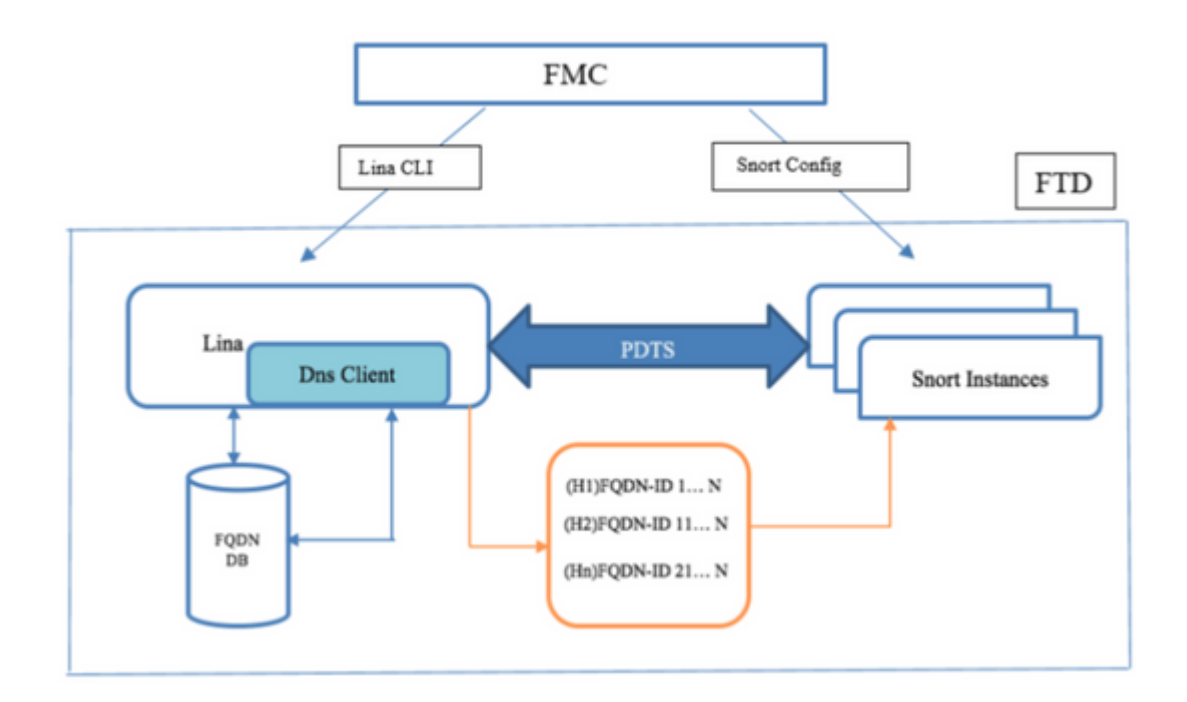

#### $\mathcal{O}\S\mathring{\mathbf{U}}$ ,  $\mathring{\mathbf{U}}$   $\dagger$  $\mathring{\mathbf{U}}$   $\dagger$  $\mathring{\mathbf{O}}$   $\mathring{\mathbf{O}}$   $\S\mathring{\mathbf{U}}$ ,  $\mathring{\mathbf{U}}$   $\mathring{\mathbf{U}}$   $\mathring{\mathbf{U}}$   $\mathring{\mathbf{U}}$   $\mathring{\mathbf{U}}$   $\mathring{\mathbf{U}}$   $\mathring{\mathbf{U}}$   $\mathring{\mathbf{U}}$   $\mathring{\mathbf{U}}$   $\mathring{\mathbf{U}}$   $\mathring{\mathbf{$ 0\$U,,O<sup>"</sup>O\$O±O<sup>2</sup>O©

- جÙ,Ø© Ù^ضÙ^Ø DNS (DNS Ø¥Ù,,Ù‰ IP) تØØ¬Ø« Ù�ÙŠ LINA
- USO®O2U† LINA OSU...O\*O4UŠUŠU† U�UŠ U.OSO<sup>1</sup>O~O© O "UŠOSU†OSO\*U‡
- Ø1Ù,,Ù‰ Ø£Ø3اØ3 ÙƒÙ,, اØ3ØØ§Ù,,ØŒ يتÙ... إرØ3اÙ,, هذا  $\mathcal{O}\S\Upsilon$ .  $\mathcal{O}^*$  $\mathcal{O}^1\Upsilon\S\Upsilon\S\Upsilon$  +  $\Upsilon$ .  $\Upsilon$  + LINA  $\mathcal{O}\t{+}\Upsilon$ .  $\Upsilon\%$  snort
- $\bullet$  يتÙ... ØÙ,, FQDN Ø Ø ÙƒÙ,, Ù...Ø3تÙ,Ù,, ØʲÙ† اÙ,,تÙ^Ù�ر اÚ"Ø $^1$ اÚ"ÚŠ Ø£Ú^  $\varnothing$ <sup>a</sup>ÙfÙ^ين اÙ"مجÙ…Ù^Ø1Ø©

## **خطÙ^ات Ø\$Ù..تÙfÙ^ين**

 $\partial \delta \tilde{U}$ .  $\partial \Phi \partial \tilde{U}^* \partial \Theta$  1.  $\partial^a \tilde{U} f \tilde{U}^* \tilde{U} \tilde{S} \tilde{U}^*$  " $\tilde{U} f \partial \delta \partial \tilde{U} \tilde{U}^* \tilde{U}$ ...  $\partial \neg \tilde{U}$ ...  $\tilde{U}^* \partial^a \partial \Theta$   $\partial \Phi \tilde{U}^* \partial \delta \partial \tilde{U}$ ...  $DNS$ "

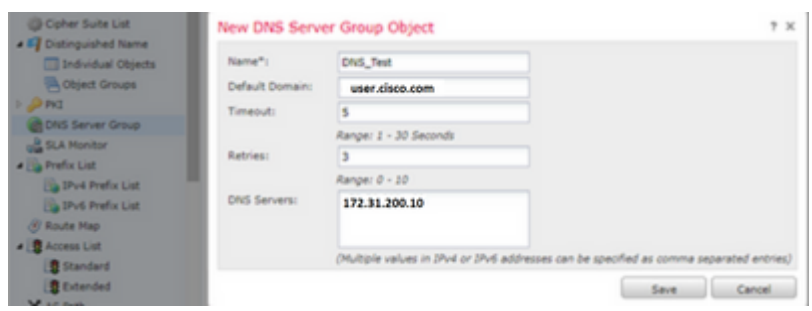

â€f

- ÙŠØ¬Ø¨ Ø£Ù,,ا ÙŠØªØ¬Ø§Ù^Ø2 اتÙ... Ù...جÙ...Ù^تØ© Ø®Ù^ادÙ... DNS 63  $\overline{00} \pm \overline{0} \bullet \overline{0} \$
- Ù�ÜŚ اÜ"܆شر ܅تØ<sup>1</sup>دداÜ"܅جاÜ"اتØŒ ÜŚØ¬Ø¨ أ܆ ت܃Ü^܆  $O(10^{30}$ ... $O$  $O(10^{10}$   $O(10^{10}$  $O(10^{10}$  $O(10^{10}$  $O(10^{10}$  $O(10^{10}$  $O(10^{10}$  $O(10^{10}$  $\emptyset$   $\emptyset$   $\emptyset$

 $\varnothing$ <sup>1</sup>Ù,,Ù‰ أي تØ1ارض Ù...Ø1 اØ<sup>3</sup>Ù... ÙfائÙ† Ù,,ا ÙŠÙ...ÙfÙ†Ùf Ø1رضÙ‡  $\hat{U}$ �ي اÙ"Ù"جاÙ" اÙ"ØØ§Ù"ÙŠ Ù"Ø $\tilde{U}$ ÙŠÙf

- يتÙ... Ø¥Ø3ذØ®Ø~اÙ... اÙ,,Ù...جاÙ,, اÙ,,اÙ�تراضÜŚ  $(ØYØ@O^a$ يارÙŠ) Ù"إلØØ§Ù, Ø£Ø $^3$ ماØ; اÙ"مضÙŠÙ� Ø $^o$ ير  $\emptyset$ sÙ"Ù...ؤهلØ© باÙ"ÙfاÙ...Ù"
- تÙ... Ù...Ø3بÙ,ا Ù...Ù,,Ø¡ Ù,ÙŠÙ... رÙ...Ù,,يات Ø¥Ø!اØ~Ø©  $\mathcal{O}\$ V.,U… $\mathcal{O}\otimes\mathcal{O}^*$ Ù, $\mathcal{O}\otimes\mathcal{O}^*$ Qirù,UŠ $\mathcal{O}^*$   $\mathcal{O}\otimes\mathcal{O}$ i $\mathcal{O}\otimes\mathcal{O}$ in užili
	- $\sim \cancel{O}$ iمليات إؽادØ© اÙ"Ù…ØØ§Ù^Ù"Ø©- ؽدد اÙ"مراتØŒ من 0 إلÙ‰ 10ØŒ Ù"إؽاØ<sup>-</sup>Ø© Ù…ØØ§Ù"Ù"Ø© Ù,ائمة  $\mathcal{O}(\mathbb{C}) \otimes \mathbb{C} \otimes \mathbb{C} \$  $\mathcal{O}$ ¥ $\mathcal{O}^3$ ° $\mathcal{O}$ − $\mathcal{O}$ s $\mathcal{O}$ .  $\mathcal{O}$ stinas  $\mathcal{O}$ stinas sit $\mathcal{O}$ sti $\mathcal{O}$ stinas situs  $\mathcal{O}$ stinas situs  $\mathcal{O}$ stinas situs  $\mathcal{O}$ stinas situs situs situs situs situs situs situs situs sit
	- المهلة—عدد الثواني، من 1 إلى 30، قبل  $\mathcal{D}$ £Ù† ÙŠØØ§ÙˆÙ., آخر Ø¥Ù.,Ù‰ خادÙ... DNS اÙ.,Ø\*اÙ.,ÙŠ.  $\mathcal{O}(\mathcal{S})$ الا $\mathcal{O}(\mathcal{S})$ تا $\mathcal{O}(\mathcal{S})$  بالا $\mathcal{O}(\mathcal{S})$  أ $\mathcal{O}(\mathcal{S})$  أ $\mathcal{O}(\mathcal{S})$  أباني كل مر $\mathcal{O}(\mathcal{S})$  .  $\mathcal{O}(\mathcal{S})$ <u>ÙŠÙ,Ù^Ù... اÙ,,Ù†Ø Ø§Ù... بØ¥Ø1ادØ© Ù...ØØ§Ù^Ù"Ø© Ù,ائÙ...Ø©</u> الخوادم، تتضاع� المهلة. ○
- Ø£Ø~Ø®Ù,, Ø®Ù^اØ~Ù... DNS Ù,,Ø\*ÙƒÙ^Ù† جØ?ءا Ù...Ù† هذÙ‡ المجموعة. يمكن أن يكون هذا إما تنسيق IPv4  $\mathcal{O}$ £U`Pv6 ŨfU.UŠU... U…Ù�ØuÙ^Ù"Ø© بÙ�اØuÙ"Ø©
- ÙŠØªÙ... Ø¥Ø3تØ®Ø~اÙ... Ù...جÙ...Ù^Ø1Ø© Ø®Ù^اØ~Ù... DNS Ù,,Ù,,ØÙ,, باستخدام كائن الواجهة أو الكائنات التي  $\mathcal{O}^a$  )...  $\mathcal{O}^a$   $\mathcal{O}^b$   $\mathcal{O}^b$   $\mathcal{O}^c$   $\mathcal{O}^c$   $\mathcal{O}^c$   $\mathcal{O}^c$   $\mathcal{O}^c$   $\mathcal{O}^c$   $\mathcal{O}^c$   $\mathcal{O}^c$   $\mathcal{O}^c$   $\mathcal{O}^c$   $\mathcal{O}^c$   $\mathcal{O}^c$   $\mathcal{O}^c$   $\mathcal{O}^c$   $\mathcal{O}^c$   $\mathcal{O}$
- REST API Ù. Ù fائÙ† Ù...جÙ...Ù^Ø!Ø© Ø®Ù^ادÙ... DNS Ù...Ø1تÙ...Ø

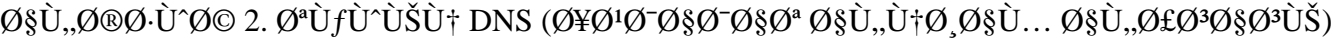

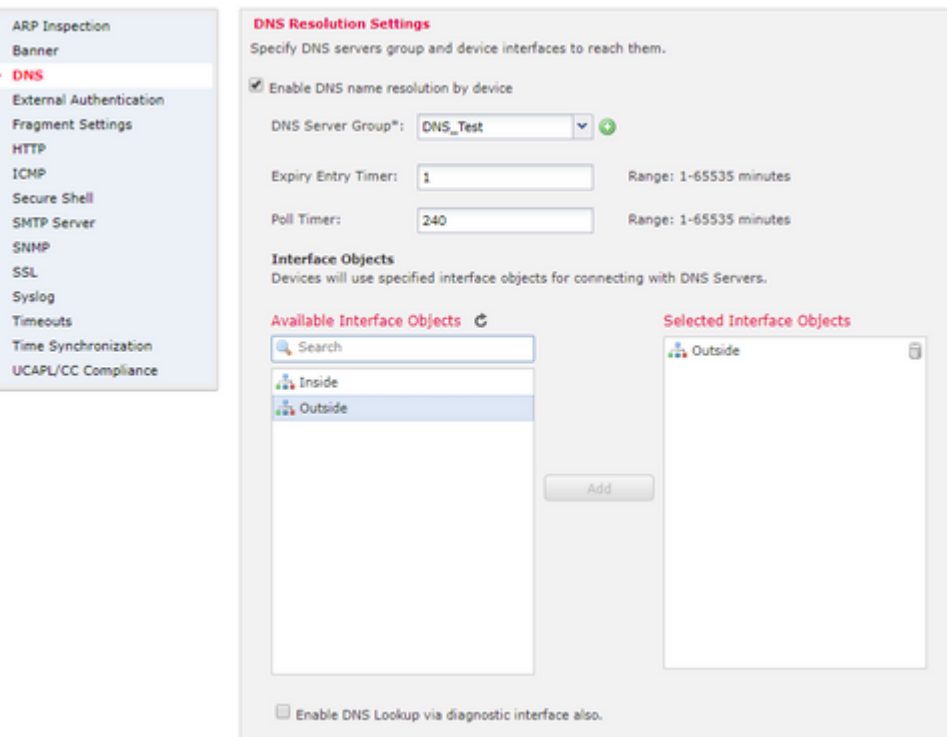

 $\bullet$  (إختيارÙŠ) Ù,Ù... بتردÙŠÙ,, Ù,ÙŠÙ... Ù...ؤÙ,ت انتهاØ¡  $\mathcal{D}$ W,  $\mathcal{O}$ ş $\mathcal{O}$ UŠ $\mathcal{O}$   $\mathcal{O}$ s $\mathcal{O}$ ş $\mathcal{O}$ şı $\mathcal{O}$ y  $\mathcal{O}$ sıl  $\mathcal{O}$ y  $\mathcal{O}$ sıl  $\mathcal{O}$ y  $\mathcal{O}$ y  $\mathcal{O}$ sıl  $\mathcal{O}$ y  $\mathcal{O}$ sıl  $\mathcal{O}$ y  $\mathcal{O}$ sıl  $\mathcal{O}$ y  $\mathcal{O}$ sıl  $\mathcal{O}$ y  $\$  $Q^-\ U$ ,  $Q\$  S $Q'$ ,  $U$ ,  $:$ 

ÙŠØØ¬Ø¬ خيار Ù...ؤÙ,ت إجخاÙ., انتهاØ¡ اÙ,,ØÈJ,,اØÙŠØ© ØØ¬  $\partial \delta$  ( $\partial^2$ ).  $\partial^3$ ).  $\partial^4$  $\partial^2$   $\partial \delta$ ).  $\partial \partial^6$   $\partial^4$  i  $\partial^5$   $\partial^6$  i  $\partial^6$  i  $\partial^6$  i  $\partial^7$   $\partial^8$   $\partial^6$   $\partial^7$   $\partial^8$   $\partial^8$   $\partial^6$   $\partial^7$   $\partial^8$   $\partial^8$   $\partial^8$   $\partial^8$   $\partial^8$   $\partial^8$   $\partial^8$   $\partial^8$   $\partial^8$   $\$  $\tilde{U} \dots \tilde{U}^* \emptyset \rightarrow \emptyset$ t). Øs $\tilde{U} \dots \emptyset$ ŭ v $\emptyset \times \emptyset$ ult $\emptyset$ i var  $\emptyset$ y di var ligistis politis di var ligis var di var di var ligis di var ligis var ligis var ligis var ligis var ligis var ligis var ligis var ligi  $\mathcal{O}\S\hat{U}$ ,  $\mathcal{O}'\hat{U}$ ,  $\mathcal{O}\S\mathcal{O}'$  (TTL)  $\mathcal{O}\S\hat{U}$ ,  $\mathcal{O}\mathfrak{O}\mathfrak{O}\S\mathcal{O}$ ,  $\mathcal{O}'\Gamma$   $\mathcal{O}$ ,  $\mathcal{O}''\mathcal{O}'\Gamma\hat{U}$ ,  $\mathcal{O}''\Gamma\mathcal{O}'\Gamma\mathcal{O}\S\hat{U}$ ,  $\mathcal{O}$ ,  $\mathcal{O}''\Gamma\mathcal{O}$ ,  $\mathcal{O}\S\Gamma\mathcal{O}$  $\mathcal{O}$ ¥ØªØ§Ø¯Ø© تØÙˆÙŠÙ., اÙ.,جدÙˆÙ.,ØŒ بØÙŠØ« ÙŠÙ...كن Ù,,تÙ...Ù,,يات  $\delta$  ( $\delta$ ).  $\delta$ )  $\delta$   $\delta$ )  $\delta$   $\delta$ )  $\delta$ )  $\delta$ )  $\delta$ )  $\delta$ )  $\delta$ )  $\delta$   $\delta$ )  $\delta$ )  $\delta$ )  $\delta$ )  $\delta$ )  $\delta$ )  $\delta$ )  $\delta$ )  $\delta$ )  $\delta$ )  $\delta$ )  $\delta$ )  $\delta$ )  $\delta$ )  $\delta$ )  $\delta$ )  $\delta$ )  $\delta$ )  $\delta$ )  $\delta$ )  $\delta$ )  $\delta$ )  $\delta$ )  $\delta$ )  $\partial$ sÙ.,جÙtØṣز. ÙŠÙ,Ù^Ù... ÙtذØṣ ØṣÙ,,Ø\Ø^Ø5Øṣد Ø^تÙ^Ø3ÙŠØ1 Ù...جØ© ØṣÙ,,Ø^Ù,ØṣØi  $(TTL)$   $\mathbf{\hat{U}}$  $\mathbf{\hat{\Theta}}$  $\mathbf{\hat{U}}$ . $\mathbf{\hat{U}}$  $\mathbf{\hat{S}}$  $\mathbf{\hat{Q}}$ s.

ÙŠØØ-Ø- خياØ+ Ù... ؤÙ. ت اÙ.. اتتÙ. ØØ§Ø; اÙ.. ØØ- اÙ.. تÙ... ني اÙ.. ذÙŠ  $\tilde{U}$ ان  $\tilde{U}$ ي  $\tilde{U}$ يست $\tilde{U}$  بعد  $\tilde{U}$   $\tilde{U}$   $\tilde{U}$   $\tilde{U}$   $\tilde{U}$   $\tilde{U}$   $\tilde{U}$   $\tilde{U}$   $\tilde{U}$   $\tilde{U}$   $\tilde{U}$   $\tilde{U}$   $\tilde{U}$   $\tilde{U}$   $\tilde{U}$   $\tilde{U}$   $\tilde{U}$   $\tilde{U}$   $\tilde{U}$   $\tilde{$  $\mathcal{O}^*$ Ù $\ldots$   $\mathcal{O}^*$   $\mathcal{O}$   $\pm$  Ù $\hat{\mathbf{S}}$   $\hat{\mathbf{U}}$   $\hat{\mathbf{S}}$   $\hat{\mathbf{U}}$   $\ldots$   $\mathcal{O}$   $\pm$   $\mathcal{O}$   $\mathcal{O}$   $\mathcal{O}$   $\mathcal{O}$   $\mathcal{O}$   $\mathcal{O}$   $\mathcal{O}$   $\mathcal{O}$   $\pm$  Ù $\hat{\mathcal{O}}$   $\mathcal{O}$   $\pm$  Ù $\hat{\mathcal{O}}$ ØÙ" FQDN بشكل دوري إما عند انتهاء صلاØÙŠØ©  $\dot{U}...$ ؤÙ,ت اÙ,,اØ $^3$ تÙ,صاء، Ø£Ù^ Ø $^1$ Ù†Ø $^-$ اÙ $^1$ اØ $^1$ اØÙŠØ©  $\hat{U}... \varnothing$   $\bar{\varnothing}$   $\odot$   $\varnothing$   $\dot{\varnothing}$   $\ddots$   $\varnothing$   $\varnothing$   $\vdots$   $\varnothing$   $\vdots$   $\varnothing$   $\vdots$   $\varnothing$   $\vdots$   $\varnothing$   $\vdots$   $\varnothing$   $\vdots$   $\varnothing$   $\varnothing$   $\vdots$   $\varnothing$   $\varnothing$   $\vdots$   $\varnothing$   $\varnothing$   $\vdots$   $\varnothing$   $\varnothing$   $\vdots$   $\varnothing$   $\varnothing$   $\vdots$   $\varnothing$ أيÙ‡Ù...ا ÙŠØØ¯Ø« Ø£Ù^Ù"ا.

• (إختيارÙŠ) ØØ¯Ø¯ كائنات اÙ,,Ù^اجهة اÙ,,Ù…Ø∙Ù,,Ù^بØ© من القائمة اÙ"Ù…ØªØ§ØØ© وأضÙ�ها إلى قائمة  $\dot{U}$ 1050  $\dot{U}$   $\dot{U}$   $\dot{\Omega}$   $\dot{\Omega}$   $Q$ ¥Ù...ÙfانيØ© اÙ"Ù^صÙ^Ù" إلÙ‰ خادÙ... DNS Ù...Ù† خلاÙ" 0sÙ"Ù^اجهة (اÙ"Ù^اجهات) اÙ"Ù…ØØ¯Ø¯Ø©:

بالنسبة لأجهزة Firepower Threat Defense 6.3.0، إذا لم يتم  $\partial^2\mathcal{O}$ oʻ $\partial^3\mathcal{O}$ oʻ $\partial^4\mathcal{O}$ dis $\partial^4\mathcal{O}$ idist $\partial^4\mathcal{O}$ idist $\partial^5\mathcal{O}$ oʻ $\partial^4\mathcal{O}$ oʻ $\partial^4\mathcal{O}$ oʻ $\partial^4\mathcal{O}$ oʻ $\partial^4\mathcal{O}$ oʻ $\partial^4\mathcal{O}$ oʻ $\partial^4\mathcal{O}$ oʻ $\partial^4\mathcal{O}$ oʻ $\partial^4\mathcal{O}$ oʻ $\partial^4\mathcal{O}$ oʻ Ù..Ù..Ø^ØØ« تÙ† DNSØŒ ÙŠØØ¯Ø« تØÙ..ÙŠÙ.. DNS تØ^ر أي Ù^اجهة تضÙ...Ù†  $\partial \delta \mathbf{U}$ . Ù  $\partial \delta \mathcal{O}$  -Ù  $\partial \mathcal{O}$   $\partial \delta \mathbf{U}$ .  $\partial^* \mathcal{O}$  and  $\partial \delta \mathbf{U}$  and  $\partial \delta \mathbf{U}$  and  $\partial \delta \mathbf{U}$ .  $\partial \delta \mathbf{U}$ .  $\partial \delta \mathbf{U}$ .  $\partial \delta \mathbf{U}$ .  $\partial \delta \mathbf{U}$ .  $\partial \delta \mathbf{U}$ lookup any).

 $\mathcal{O}$ ¥Ø°Ø§Ù,Ù,,, تÙ,Ù,,,, بتØØ¯ÙŠØ¯ أيÙ^اجهات—Ù^Ù,,Ù,,, تÙ,Ù,,,  $\mathcal{O}^*\mathcal{O}^*$ Ù $\ldots$ ٠fين Ø $^*\mathcal{O}$ & DNS ؽÙ $\ldots$ ى اÙ $\ldots$ Ù $^*\mathcal{O}$ sØ $\neg$ Ù $^*\mathcal{O}$ ⁄ $\mathcal{O}$ ®ÙŠØ $\mathcal{O}$ Ø $\mathcal{O}$  $\mathcal{O}$ ¥Ù $\dagger$ FTD يتخدÙ... جدÙ^Ù.. تÙ^جيه اÙ..بيانات Ù..تØØ¯ÙŠØ¯  $\mathcal{O}$ sù"Ù^ $\mathcal{O}$ s $\mathcal{O}$ ¬Ù‡ $\mathcal{O}$ ©,  $\mathcal{O}$ ¥ $\mathcal{O}^{\circ}$ gs Ù.… ÙŠÙfÙt Ù‡Ùt $\mathcal{O}$ sùf  $\mathcal{O}^{\circ}$ gs $\mathcal{O}^{\circ}$ Ù $\mathcal{O}$ ¥ÙtÙ $\ddagger$  $\tilde{Q}$ ي $\tilde{Q}$ ي $\tilde{Q}$ و $\tilde{Q}$ ال  $\tilde{Q}$ ي تو $\tilde{Q}$ ال  $\tilde{Q}$ و $\tilde{Q}$ ي  $\tilde{Q}$ و $\tilde{Q}$ و $\tilde{Q}$ و $\tilde{Q}$ و $\tilde{Q}$ و $\tilde{Q}$ و $\tilde{Q}$ 

• (إختيارÙŠ) ØØ¯Ø¯ تمكين بØØ« DNS من Ø®Ù,,اÙ,, خانة  $\partial \S$ i, $\partial \S$ ø@ $\partial$ i UŠ $\partial \S$ e $\pm$  أUŠ $\partial \P$ Ø $\S$ i,U,,U^ $\partial \S$ ø $-$ U $\sharp$ Ø $\odot$  Ø $\S$ V $\partial \P$ O $\odot$ 

 $\mathcal{O}(\mathcal{A})$  is  $\mathcal{O}(\mathcal{A})$  is internal metric  $\mathcal{O}(\mathcal{A})$  is  $\mathcal{O}(\mathcal{A})$  is  $\mathcal{O}(\mathcal{A})$  is  $\mathcal{O}(\mathcal{A})$  is  $\mathcal{O}(\mathcal{A})$  is  $\mathcal{O}(\mathcal{A})$  is  $\mathcal{O}(\mathcal{A})$  is  $\mathcal{O}(\mathcal{A})$  is  $\mathcal{O}(\mathcal{A})$  is a set i  $\varnothing$ <sup>1</sup>Ù†  $\varnothing$ <sup>a</sup>Ù‡ $\varnothing$ ¯ÙŠ $\varnothing$  FirePOWER" ÙfÙ"ا من Ù^اجهات اÙ"بيانات اÙ"Ù…ØØ¯Ø¯Ø© Ù^Ù^اجهة اÙ"تØ′خيص Ù"دÙ,Ø© DNS. تØ£Ùfد Ù…Ùt  $\mathcal{O}^a$  (if  $\dot{\mathcal{O}}^a$  )  $\dot{\mathcal{O}}^b$  )  $\dot{\mathcal{O}}^b$  (if  $\dot{\mathcal{O}}^b$  )  $\dot{\mathcal{O}}^b$  )  $\dot{\mathcal{O}}^b$  (if  $\dot{\mathcal{O}}^b$  )  $\dot{\mathcal{O}}^b$  )  $\dot{\mathcal{O}}^b$  (if  $\dot{\mathcal{O}}^b$  )  $\dot{\mathcal{O}}^b$  )  $\dot{\mathcal{O}}^b$  )  $\dot{\mathcal{O}}^b$  (if  $\dot$  $0.0501.0140^{2}$  $0.00501.0140^{2}$  $0.000000$   $0.000000$   $0.000000$   $0.000000$   $0.000000$   $0.000000$   $0.000000$   $0.000000$   $0.000000$   $0.000000$   $0.000000$   $0.000000$   $0.000000$   $0.000000$   $0.0000000$   $0.0000000$   $0.0000000$  $0.011030 - 114050$ 

 $\mathcal{O}\S$ Ù† $\mathcal{O}^*$ Ù,Ù,, $\mathcal{O}$ ¥Ù,,Ù‰ Ù $f\mathcal{O}\S\mathcal{O}$ ¦Ù† $\mathcal{O}\S\mathcal{O}$ ± $\mathcal{O}\S\mathcal{O}$ ± $\mathcal{O}\mathcal{O}\S$ Qʻ) $\mathcal{O}$ ;  $\mathcal{O}\S\mathcal{O}$ ¦Ù† $\mathcal{O}\mathcal{O}\S\mathcal{O}$ ¦Ù† $\mathcal{O}\S\mathcal{O}$ ¦Ù†  $\emptyset$ \$Ù, $\emptyset$ 'Ø Ù $\emptyset$ © ØØ¯Ø¯ خيار FQDN.

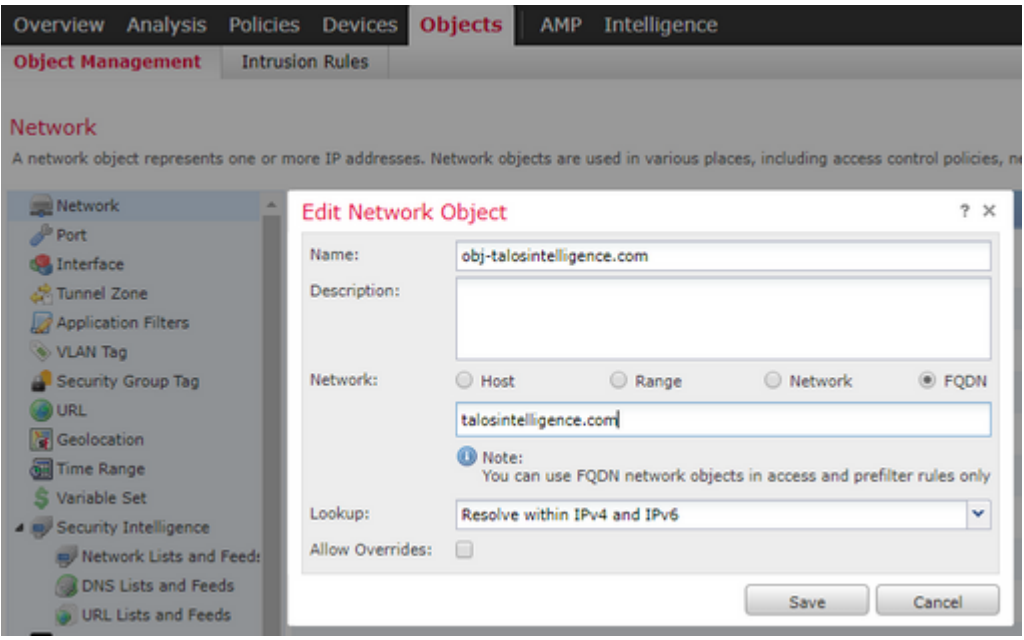

- ܊تÙ… إنشاØ¡ Ù…Ø!رÙ� U�رUSد 32 بت Ø'U†Ø¯U…ا USU,U^U... 05Ù, Ù...0<sup>3</sup>تخدÙ... بإنشاØ; ÙfائÙ†FODN
- $\bullet$  يتÙ... دÙ�Ø $^1$  هذا اÙ"Ù...Ø $^1$ رÙ� Ù...Ù† FMC إلÙ‰ Ù $f$ Ù,, Ú...Ù† LINA Ù^ Snort
- Ù�ÙŠ LINAØŒ ÙŠÙ,ترÙ† هذا اÙ"Ù...Ø1رÙ� باÙ"ÙfائÙ†
- Ù�US اU"Ø′Ø®USرØŒ USU,ترU† U‡Ø°Ø§ اU"U…Ø1رU� بU,اØ1دØ© اÙ"تØÙfÙ... باÙ"Ù^صÙ^Ù"اÙ"تÙŠ تØÙ...Ù"هذا اÙ"ÙfائÙt

 $\mathcal{O}\S$ Ù., $\mathcal{O}\mathfrak{O}$ Ø $\cdot$ Ù $\mathcal{O}\mathfrak{O}$ 4.  $\mathcal{O}\S\mathfrak{O}$ j $\mathfrak{O}$ i, Ù, $\mathcal{O}\S\mathfrak{O}$ i,  $\mathcal{O}\mathfrak{O}$ i, Ù,  $\mathcal{O}\S$ i, Ù,  $\mathcal{O}\S$ i, Ù,  $\mathcal{O}\S$ i, Ù,  $\mathcal{O}\S$ i, Ù,  $\mathcal{O}\S$ i, Ù,  $\mathcal{O}\S$ i, Ù,  $\mathcal{O}\S$ i,

 $\mathcal{O}$ ¥Ù†Ø´Ø§Ø¡Ù,اغذØ© Ø`اغخذاÙ... ÙfائÙ† FQDN اÙ,,غاØ`Ù, Ù`نشر  $\mathcal{O}\S\Upsilon$ .  $\Upsilon$ † $\Upsilon$ t $\mathcal{O}$ 

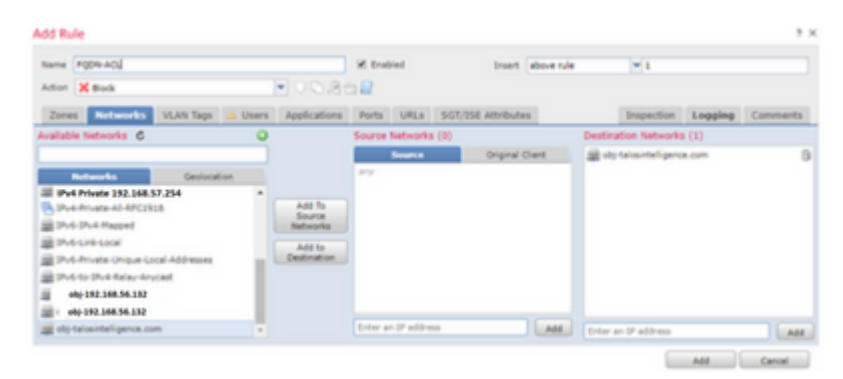

 $\hat{a} \in f$ 

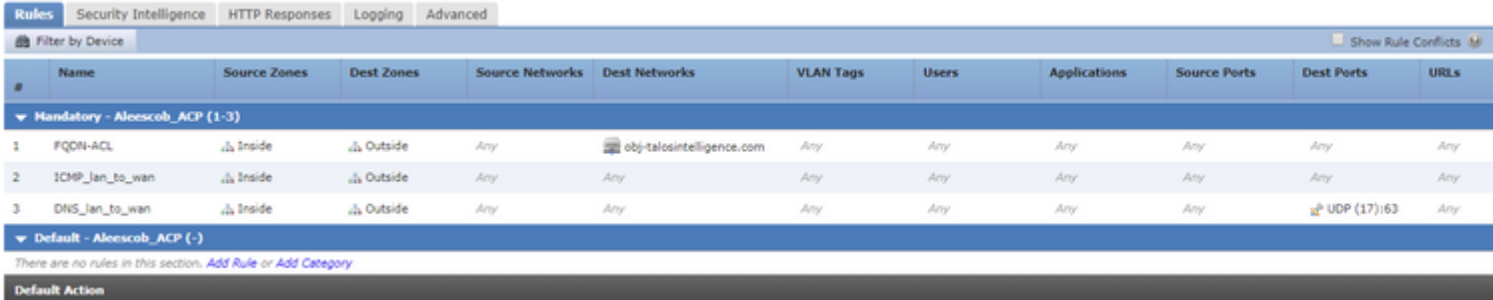

Ù...Ù..اØØ Ø©: ÙŠØØ<sup>~</sup>Ø« اÙ..Ù...ثيÙ.. اÙ..Ø£Ù^Ù.. Ù...Ù† تØÙ..ÙŠÙ.. FODN Ø<sup>1</sup>Ù†Ø<sup>~</sup>  $\dot{U}$ tơ ( $\partial_{\pm}$ ÙfƠ§Ơ¦Ù $\dagger$  FODN ��ي Ù $\dagger$ Ù $\dagger$ ج اÙ",تØÙ $f$ Ù... Ù�ÙŠ اÙ"Ù^صÙ^Ù"

## **التØÙ'Ù' من اÙ"ØµØØ©**

 $\mathcal{A}$   $\mathcal{A}$   $\mathcal{$ صØÙŠØ.

• هذاÙ‡Ù^اÙ"تÙƒÙ^يناÙ"Ø£Ù^Ù"يلFTD Ù,بÙ"Ù†Ø^رFQDN:

aleescob# show run dns DNS server-group DefaultDNS

• هذا Ù‡Ù^اÙ"تÙƒÙ^ين Ø'رO'ر FQDN:

```
aleescob# show run dns
dns domain-lookup wan_1557
DNS server-group DNS_Test
     retries 3
     timeout 5
     name-server 172.31.200.100
     domain-name aleescob.cisco.com
DNS server-group DefaultDNS
dns-group DNS_Test
```
 $\cdot$  U௡Ù‡ هي اÙ,,طرÙŠÙ,Ø© اÙ,,تÙŠ يبدÙ^ بها كائÙ† FQDN Ù�ÚŠ LINA:

object network obj-talosintelligence.com fqdn talosintelligence.com id 268434436

• غÙ†Ø<sup>-</sup>نشرÙ‡Ø`اÙ,,Ù�Ø<sup>1</sup>Ù"ØŒ U‡Ufذا تبدÜ^ Ù,ائÚ...Ø© اÙ"Ù^ØuÙ^Ù" إلÙ‰ FODN Ù�ÙŠ LINA:

access-list CSM\_FW\_ACL\_ remark rule-id 268434437: ACCESS POLICY: Aleescob\_ACP - Mandatory access-list CSM\_FW\_ACL\_ remark rule-id 268434437: L4 RULE: FQDN-ACL access-list CSM\_FW\_ACL\_ advanced deny ip ifc lan\_v1556 any ifc wan\_1557 object obj-talosintelligence.com

•  $\dot{\rm U}$ ௡ا Ù $\ldots$ ا تØ Ø¯Ùˆ رÙ,,يه Ù�ÙŠ Snort (ngfw.rules):

# Start of AC rule. 268434437 deny 1 any any 2 any any any any (log dcforward flowstart) (dstfqdn 268434436) # End rule 268434437

ملاØØ¸Ø©: Ù�ÙŠ هذا اÙ"تينارÙŠÙ^ØŒ نظرا  $\dot{U}$ , ØSØ $^3$ Ø $^9$ Ø®Ø $^-$ ØSÙ... ÙfØSئÙ† FQDN Ù"Ù"Ù^جهةØŒ يتÙ... Ø¥Ø $^-$ رØSجÙ‡  $\varnothing$ <sup>1</sup>Ù, Ù‰ أنÙ‡ dstfqdn.

• إن ÙŠÙ�ØØµ Ø£Ŭ†Øª Ø1رض dns Ü^أبد܊ت fqdn أڅرØŒ Ø£Ŭ†Øª ùŠØªØªØ·ÙŠØ1 Ù"اØØ¸Øª أن اÙ"Ù...ÙŠØ<sup>2</sup>Ø© بدأت أن ÙŠØÙ" اÙ" IP Ù" tallosintelligence:

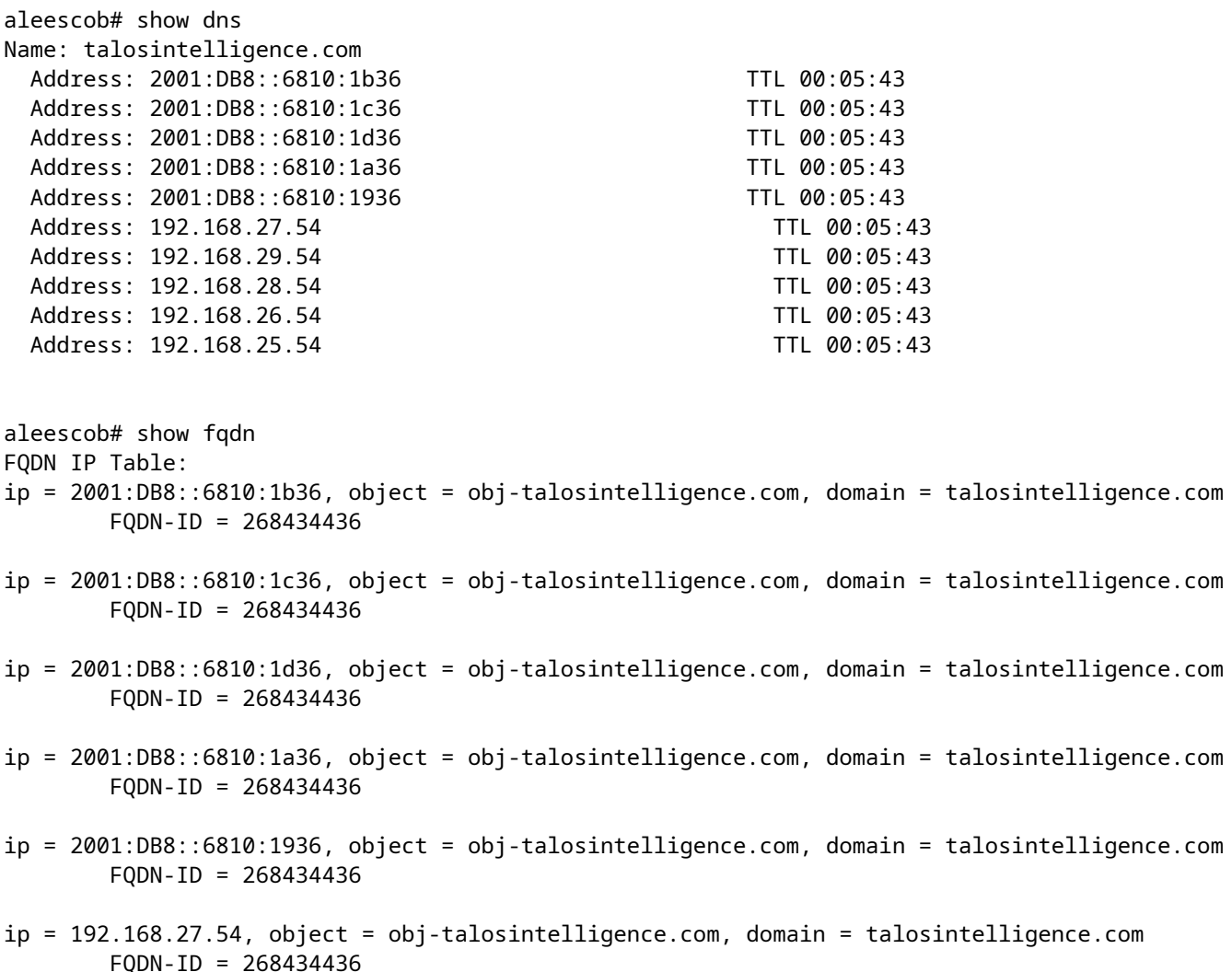

- ip = 192.168.29.54, object = obj-talosintelligence.com, domain = talosintelligence.com FQDN-ID = 268434436
- ip = 192.168.28.54, object = obj-talosintelligence.com, domain = talosintelligence.com FQDN-ID = 268434436
- ip = 192.168.26.54, object = obj-talosintelligence.com, domain = talosintelligence.com FQDN-ID = 268434436
- ip = 192.168.25.54, object = obj-talosintelligence.com, domain = talosintelligence.com FQDN-ID = 268434436

FQDN ID Detail:

```
FQDN-ID = 268434436, object = obj-talosintelligence.com, domain = talosintelligence.com
        ip = 2001:DB8::6810:1b36, 2001:DB8::6810:1c36, 2001:DB8::6810:1d36, 2001:DB8::6810:1a36, 2001:DB
```
إذا قمت بÙ�ØØµ إظهار قائمة الوصول Ù�ÙŠ • LINA، ÙŠÙ...ÙfÙ†Ùf Ù...Ù"اØØ,Ø© اÙ"إدخاÙ"اتاÙ"Ù...Ù^تØ1Ø©  $\dot{U}$ ,  $\dot{U}$  $\dot{U}$ ,  $\dot{\varphi}$   $\ddot{\varphi}$   $\dot{\varphi}$   $\dot{\varphi$ 

```
firepower# show access-list
```

```
access-list CSM_FW_ACL_ line 10 advanced deny ip ifc lan_v1556 any ifc wan_1557 object obj-talosintell
access-list CSM_FW_ACL_ line 10 advanced deny ip ifc lan_v1556 any ifc wan_1557 fqdn talosintelligence
access-list CSM_FW_ACL_ line 10 advanced deny ip ifc lan_v1556 any ifc wan_1557 host 2001:DB8::6810:1b
access-list CSM_FW_ACL_ line 10 advanced deny ip ifc lan_v1556 any ifc wan_1557 host 2001:DB8::6810:1d
access-list CSM_FW_ACL_ line 10 advanced deny ip ifc lan_v1556 any ifc wan_1557 host 2001:DB8::6810:1d
access-list CSM_FW_ACL_ line 10 advanced deny ip ifc lan_v1556 any ifc wan_1557 host 2001:DB8::6810:1a
access-list CSM_FW_ACL_ line 10 advanced deny ip ifc lan_v1556 any ifc wan_1557 host 2001:DB8::6810:19
access-list CSM_FW_ACL_ line 10 advanced deny ip ifc lan_v1556 any ifc wan_1557 host 192.168.27.54 (ta
access-list CSM_FW_ACL_ line 10 advanced deny ip ifc lan_v1556 any ifc wan_1557 host 192.168.29.54 (ta
access-list CSM_FW_ACL_ line 10 advanced deny ip ifc lan_v1556 any ifc wan_1557 host 192.168.28.54 (ta
access-list CSM_FW_ACL_ line 10 advanced deny ip ifc lan_v1556 any ifc wan_1557 host 192.168.26.54 (ta
access-list CSM_FW_ACL_ line 10 advanced deny ip ifc lan_v1556 any ifc wan_1557 host 192.168.25.54 (ta
```
• Ùfما Ù‡Ù^ Ù…Ù^ضØ Ù�ÜŚ اÜ"صÜ^رة، ÜŚÜ�Ø´Ü" إختبار  $\overline{\omega}$ الات $\omega$ وكات الكرامي التصاد بن المتصري المتوافق المتصرف المتصرف المتصرف المتصرف المتصرفات المتصرفات المتصرفات المتصرفات المتصرفات المتصرفات المتصرفات المتصرفات المتصرفات المتصرفات المتصرفات المتصرفات المتصرفات الم  $\varnothing$ °Ø·Ø§Ø ¨Ù, Ù" FQDN Ù�ÙŠ Ù,ائÙ...Ø© اÙ"Ù^صÙ^Ù". ذÙ...Ù" تØÙ"يل DNS  $\dot{U}$ ... $\dot{U}$ †Ø° $\emptyset$ Ø,ر $\emptyset$ Ø $^2\dot{U}$ ... $\emptyset$ © ICMP Ø $^{\circ}$  $\dot{U}$  $^{\circ}$ Ø $\$$ Ø $\odot$ FTD.

```
C:\Windows\system32>ping talosintelligence.com
Pinging talosintelligence.com [192.168.27.54] with 32 bytes of data:
ringing tained out.<br>Request timed out.<br>Request timed out.<br>Request timed out.
      r statistics for 192.168.27.54<br>Packets: Sent = 4, Received = 0, Lost = 4 <100x loss>,
 Ping
C:\Windows\system32>
```
â€f

• Ø1Ø~Ø~ مرات اÙ,,Ù^ØW^Ù,, من LINA Ù,,ØØ²Ù… ICMP اÙ,,تÙŠ تÙ…  $\emptyset$ ¥Ø±Ø<sup>3</sup>اÙ,,هاÙ...Ø<sup>3</sup>Ø`Ù,ا:

```
access-list CSM_FW_ACL_ line 10 advanced deny ip ifc lan_v1556 any ifc wan_1557 object obj-talosintellig
 access-list CSM_FW_ACL_ line 10 advanced deny ip ifc lan_v1556 any ifc wan_1557 fqdn talosintelligence
 access-list CSM_FW_ACL_ line 10 advanced deny ip ifc lan_v1556 any ifc wan_1557 host 2001:DB8::6810:1b
 access-list CSM_FW_ACL_ line 10 advanced deny ip ifc lan_v1556 any ifc wan_1557 host 2001:DB8::6810:1d
 access-list CSM_FW_ACL_ line 10 advanced deny ip ifc lan_v1556 any ifc wan_1557 host 2001:DB8::6810:1d
 access-list CSM_FW_ACL_ line 10 advanced deny ip ifc lan_v1556 any ifc wan_1557 host 2001:DB8::6810:1a
 access-list CSM_FW_ACL_ line 10 advanced deny ip ifc lan_v1556 any ifc wan_1557 host 2001:DB8::6810:19
 access-list CSM_FW_ACL_ line 10 advanced deny ip ifc lan_v1556 any ifc wan_1557 host 192.168.27.54 (ta
 access-list CSM_FW_ACL_ line 10 advanced deny ip ifc lan_v1556 any ifc wan_1557 host 192.168.29.54 (ta
 access-list CSM_FW_ACL_ line 10 advanced deny ip ifc lan_v1556 any ifc wan_1557 host 192.168.28.54 (ta
 access-list CSM_FW_ACL_ line 10 advanced deny ip ifc lan_v1556 any ifc wan_1557 host 192.168.26.54 (ta
 access-list CSM_FW_ACL_ line 10 advanced deny ip ifc lan_v1556 any ifc wan_1557 host 192.168.25.54 (ta
```
• ÙŠØªÙ... Ø§Ù,,تÙ,اØ· Ø·Ù,,بات ICMP Ù^إظهارها ÙŠØªÙ...  $\mathcal{O}$ ¥ $\mathcal{O}^3$ ù, $\mathcal{O}^3$ g $\mathcal{O}$ ù $\mathcal{O}^4$ yù eð $\mathcal{O}^3$ ù $\mathcal{O}^4$  eð $\mathcal{O}^4$  eð $\mathcal{O}^4$  eð $\mathcal{O}^4$  eð u $\mathcal{O}^4$  eð u $\mathcal{O}^4$  eð u $\mathcal{O}^4$  eð u $\mathcal{O}^4$  eð u $\mathcal{O}^4$  eð u $\mathcal{O}^4$  eð u $\mathcal{O}^4$ 

aleescob# show cap  $\hat{U}$  $\hat{Q}$  $\hat{U}$   $\hat{S}$  13  $\emptyset$  $\emptyset$ <sup>2</sup> $\hat{U}$ ... $\emptyset$  $\emptyset$   $\hat{U}$ ,  $\emptyset$ <sup>a</sup> $\hat{U}$ , $\emptyset$  $\emptyset$  $\emptyset$  1: 18:03:41.558915 192.168.56.132>172.31.200.100 ICMP: 192.168.56.132 UDP ميناء 59396  $\bigcup \$  $\mathcal{O}^{\circ}$ ال $\mathcal{O}^{\circ}$   $\mathcal{O}^{\circ}$ ل $\bigcup$   $\bigcup \bigcup \bigcup \bigcup$   $\bigcup$   $\bigcup$ 72.31.4.161 icmp:  $\varnothing$ ·Ù, $\varnothing$  echo 3: 18:04:12.479162 172.31.4.161>192.168.56.132 icmp:  $\varnothing \pm \varnothing$  $0.08\%$ ,  $0.08\%$ + $0.04\%$   $0.04\%$  4: 18:04:13.309966.192.166.132>172.31.4.161 ICMP:  $0.0\%$  $0.0001, 0.0001, 0.0001, 0.0001, 0.0001, 0.0001, 0.0001, 0.0001, 0.0001, 0.0001, 0.0001, 0.0001, 0.0001, 0.0001, 0.0001, 0.0001, 0.0001, 0.0001, 0.0001, 0.0001, 0.0001, 0.0001, 0.0001, 0.0001, 0.0001, 0.0001, 0.0001, 0.00$ 18:04:14.308425 192.168.56.132>172.31.4.161 icmp: طلØ" echo 7: 18:04:14.47542172.31.311.311.11.1112.11112.3.1111111112.162.12.12.162222622.12222192.168.56.1 icmp:  $\varnothing\pm\varnothing$  echo 8: 18:04:15.306823 192.168.56.132>172.31.4.161 icmp:  $\varnothing\cdot\dot\varnothing$  echo 9:  $18:04:15.463339$  172.31.4.161>192.168.56.132 ICMP:  $\varnothing \pm \varnothing^- \varnothing$ SÙ " $\varnothing$ S $\varnothing \pm \varnothing^{\circ} \varnothing$ S $\varnothing^-$ : 10: 8:04:25.713662 192.168.56.132 > 192.168.27.54 icmp:  $\varnothing$ ·Ù" $\varnothing$  echo 11: 18:04:30.704232 192.168.56.132>192.168.27.54 icmp:  $Q \cdot \dot{U}$ ,  $Q$  echo 12: 18:04:35.71144801 2.168.56.132 > 192.168.27.54 icmp:  $\varnothing$ ·Ù, $\varnothing$  echo 13: 18:04:40.707528 192.168.56.132>192.168.27.54 icmp:  $\varphi$ ·Ù<sub>u</sub> $\varphi$ <sup>-</sup> echo Cob# sho cap asp | �ي 192.168.27.54 162: 18:04:25.713799 192.168.56.132>192.168.27.54 icmp: طلب echo 165: 18:04:30.704355192.168.56.132>192.168.27.5440icecho: اÙ"طلب 168: 18:04:35.711556 192.168.56.132>192.168.27.54 icmp: طلب echo 176: 18:04:40.707589 192.168.56.132>192.168.27.54 ICMP: Ø·Ù..Ø echo

• U‡Ø°U‡ U‡US اU,,طرUSU,Ø© اU,,تUS USØ^Ø~U^ Ø^U‡Ø§ اU,,تتØ^Ø1 U,,Ø£ØØ~  $\emptyset\emptyset^2\dot{\mathbf{U}}\dots$  ICMP  $\dot{\mathbf{U}}^{\dagger}_*\mathbf{O}^{\circ}\dot{\mathbf{U}}^{\dagger}_*\colon$ 

aleescob# sho cap in packet-number 10 trace

13 packets captured

 10: 18:04:25.713662 192.168.56.132 > 192.168.27.54 icmp: echo request Phase: 1 Type: CAPTURE Subtype: Result: ALLOW Config: Additional Information: MAC Access list

Phase: 2 Type: ACCESS-LIST Subtype: Result: ALLOW Config: Implicit Rule Additional Information: MAC Access list Phase: 3 Type: ROUTE-LOOKUP Subtype: Resolve Egress Interface Result: ALLOW Config: Additional Information: found next-hop 192.168.57.254 using egress ifc wan\_1557 Phase: 4 Type: ACCESS-LIST Subtype: log Result: DROP Config: access-group CSM\_FW\_ACL\_ global access-list CSM\_FW\_ACL\_ advanced deny ip ifc lan\_v1556 any ifc wan\_1557 object obj-talosintelligence.com access-list CSM\_FW\_ACL\_ remark rule-id 268434437: ACCESS POLICY: Aleescob\_ACP - Mandatory access-list CSM\_FW\_ACL\_ remark rule-id 268434437: L4 RULE: FQDN-ACL Additional Information: Result: input-interface: lan\_v1556 input-status: up input-line-status: up output-interface: wan\_1557 output-status: up output-line-status: up Action: drop Drop-reason: (acl-drop) Flow is denied by configured rule

• إذا كاÙ† اÙ,,إجراØ¡ اÙ,,خاصبÙ,اؽدØ© اÙ,,تØÙƒÙ… Ù�US  $\overline{\omega}$ i), U` $\omega$ µÙ^Ù,, Ù…Ø $^3$ Ù…Ù^ØØ§ به، Ù�هذا مثاÙ,, Ø $^1$ Ù,,Ù‰  $Q$ \@@@+@S@¬ $Q^{\dagger}Q^{\dagger}$ Ù... @SÙ"Ù†Ø@SÙ... Ù"ج@ $\overline{Q}$ @S@+ @Ù...@SÙŠ@©-Ù...@@+Ùf-تصØÙŠØ الأخطاء

```
> system support firewall-engine-debug
```

```
Please specify an IP protocol: icmp
Please specify a client IP address: 192.168.56.132
Please specify a server IP address:
Monitoring firewall engine debug messages
192.168.56.132-8 > 192.168.29.54-0 1 AS 1 I 0 new firewall session
192.168.56.132-8 > 192.168.29.54-0 1 AS 1 I 0 DAQ returned DST FQDN ID: 268434436
192.168.56.132-8 > 192.168.29.54-0 1 AS 1 I 0 Starting with minimum 2, 'FQDN-ACL', and SrcZone first wit
192.168.56.132-8 > 192.168.29.54-0 1 AS 1 I 0 Match found for FQDN id: 268434436
192.168.56.132-8 > 192.168.29.54-0 1 AS 1 I 0 match rule order 2, 'FQDN-ACL', action Allow
192.168.56.132-8 > 192.168.29.54-0 1 AS 1 I 0 MidRecovery data sent for rule id: 268434437, rule_action:2
192.168.56.132-8 > 192.168.29.54-0 1 AS 1 I 0 allow action
```
• Ø'Ù†Ø~ Ù†Ø^ر FQDN كجØ?Ø¡ Ù…Ù† Ø'اÙ…Ù,, Ø°Øµ�USØ© U…Ø<sup>3</sup>بÜ, (FastPath)، Uဲ‡Uဲ $f$ Ø $^{\circ}$ ا Ø $^{\circ}$ Ø $^{\circ}$ Ø $^-$ Ù $^{\circ}$ Ù $\bullet$ UŠ Ø§U $^{\circ}$ ,U $^{\circ}$ Ø $^{\circ}$ Ø $^{\circ}$ ngfw.rules:

```
iab_mode Off
# Start of tunnel and priority rules.
# These rules are evaluated by LINA. Only tunnel tags are used from the matched rule id.
268434439 fastpath any any any any any any any any (log dcforward both) (tunnel -1)
268434438 allow any any 1025-65535 any any 3544 any 17 (tunnel -1)
268434438 allow any any 3544 any any 1025-65535 any 17 (tunnel -1)
268434438 allow any any any any any any any 47 (tunnel -1)
268434438 allow any any any any any any any 41 (tunnel -1)
268434438 allow any any any any any any any 4 (tunnel -1)
# End of tunnel and priority rules.
```
•  $\dot{\mathbf{U}}$ ... $\dot{\mathbf{U}}$ †  $\dot{\mathbf{U}}$ ° $\dot{\mathbf{O}}$ + $\dot{\mathbf{U}}$ † $\dot{\mathbf{O}}$ ,  $\dot{\mathbf{O}}$ ± LINA  $\dot{\mathbf{U}}$ ... $\dot{\mathbf{O}}$ + $\dot{\mathbf{O}}$  $\dot{\mathbf{U}}$ ... $\dot{\mathbf{O}}$ ° $\dot{\mathbf{O}}$ ° $\dot{\mathbf{O}}$ ° $\dot{\mathbf{O}}$ \* $\dot{\mathbf{O}}$ 

```
Phase: 4
Type: ACCESS-LIST
Subtype: log
Result: ALLOW
Config:
access-group CSM_FW_ACL_ global
access-list CSM_FW_ACL_ advanced trust ip any object obj-talosintelligence.com rule-id 268434439 event-1
access-list CSM_FW_ACL_ remark rule-id 268434439: PREFILTER POLICY: Prefilter-1
access-list CSM_FW_ACL_ remark rule-id 268434439: RULE: FQDN_Prefilter
Additional Information:
```
## **استكشاÙ� الأخطاء وإصلاØÙ‡Ø§**

- $1. \varnothing$ sù, $\varnothing$ <sup>a</sup>Ù $f$ Ù $\check{\ }$ Ù $\check{\ }$ Ù $\dagger$ Ù $\dots$ Ù $\dagger$  FMC
- Ø°ØÙ,Ù, Ù...Ù† ذÙfÙ^ين اÙ,,نهج Ù^Ø¥Ø'Ø~اØ~اذ خاØ~Ù... DNS  $\emptyset$ " $\emptyset$ 'ÙfÙ,, $\emptyset$ ØÙŠØ
- اÙ,,ذØÙ,Ù, Ù...Ù† نجاØ Ø§Ù,,نشر
- 2.  $\dot{\mathbf{U}}$ † $\emptyset$ ' $\emptyset$ ± $\emptyset$ §Ù, $\emptyset$ <sup>a</sup> $\emptyset$ Ù,Ù, Ù...Ù† FTD
- Ù,Ù... بتشذÙŠÙ,, show dns Ùˆ show access list Ù,,Ù...ررÙ�Ø© Ù...ا إذا تÚ...  $\overline{Q}$ Ù., FODN Ù^ $\overline{Q}$ ªÙ^ $\overline{Q}$ 3 $\overline{Q}$ 1 $\overline{Q}$ O Ù.Ù^ $\overline{Q}$ s $\overline{Q}$ T $\overline{Q}$ T $\overline{Q}$ T $\overline{Q}$ T $\overline{Q}$ T $\overline{Q}$ T $\overline{Q}$ T $\overline{Q}$ T $\overline{Q}$ T $\overline{Q}$ T $\overline{Q}$ T $\overline{Q}$ T $\overline{Q}$ T $\overline{Q}$ T $\overline{Q}$ T $\overline{Q}$ T $\overline{Q$
- Ù,U… Ø"Ø"Ø″ذÙŠÙ,, اÙ,,ؽرض ذØ″ذÙŠÙ,, Ø″Ø″كة اÙ,,كائÙ† Ù^Ù,,اØØ¸  $\mathcal{O}\text{-}t\mathcal{O}^3\dot{\mathbf{U}}\boldsymbol{\Theta}\dot{\mathbf{U}}$  ,  $\mathcal{O}\text{-}t\dot{\mathbf{U}}\boldsymbol{\Theta}^1\mathcal{O}\text{-}t\dot{\mathbf{U}}\boldsymbol{\Theta}^2\mathcal{O}^3\dot{\mathbf{U}}\boldsymbol{\Theta}^3\mathcal{O}^3\mathcal{O}^3\mathcal{O}^3\mathcal{O}^3\dot{\mathbf{U}}$  $\hat{U}_{n}$ , $\hat{U}_{n}$ , $\hat{U}_{n}$ , $\hat{Q}_{n}$
- $\dot{\mathbf{U}}, \dot{\mathbf{U}} \dots \mathcal{O}^* \mathcal{O}^* \mathcal{O}^* \dot{\mathcal{O}} \dot{\mathcal{O}}$  and  $\dot{\mathcal{O}}$  and  $\dot{\mathcal{O}}$  or  $\dot{\mathcal{O}}$ ,  $\dot{\mathcal{O}}$ ,  $\dot{\mathcal{O}}$ ,  $\dot{\mathcal{O}}$ ,  $\dot{\mathcal{O}}$   $\dot{\mathcal{O}}$ ,  $\dot{\mathcal{O}}$   $\dot{\mathcal{O}}$   $\dot{\mathcal{O}}$   $\dot{\mathcal{O}}$   $\dot{\mathcal{O}}$

 $\emptyset$ ال المصدر بشكل المصدر بشكل المصدر بشكل مصدر بشكل المصدر بشكل مصدر بشكل مصدر بشكل مصدر بشكل مصدر بشكل مصدر بشكل مصدر بشكل مصدر بشكل مصدر بشكل مصدر بشكل مصدر بشكل مصدر بشكل مصدر بشكل مصدر بشكل مصدر بشكل مصدر بشكل مصدر

- اÙ,,تØÙ,Ù, مما إذا كاÙ† Ù…Ù,,Ù� ngfw.rules ÜŚØØªÜ^ÜŠ Ø<sup>1</sup>Ü"܉  $0.058^\circ$   $0.007^\circ$  and  $0.007^\circ$   $0.007^\circ$   $0.007^\circ$   $0.007^\circ$
- $\bullet$  U,U… Ø~Ø^Ø^UŠU,, Ø^ØØUŠØ أخØ^اØ¡ Ù…ØØ±Ùƒ جØ~ار اÙ,,ØÙ…اية  $\hat{U}_{n} \mathcal{O}^{-} \mathcal{O}^{1} \hat{U}_{n} \ldots \mathcal{O}^{1} \hat{U}_{n} \hat{U}^{+} \mathcal{O}_{n} \hat{U}_{n} \hat{U}_{n}$  and  $\hat{U}_{n} \hat{U}_{n} \hat{U}_{n} \hat{U}_{n} \hat{U}_{n} \hat{U}_{n} \hat{U}_{n} \hat{U}_{n} \hat{U}_{n} \hat{U}_{n} \hat{U}_{n} \hat{U}_{n} \hat{U}_{n} \hat{U}_{n} \hat{U}_{n} \hat{U}_{n} \hat{U}_{n} \hat{U}_{n} \hat{U}_{n}$

#### **تجميع ملÙ�ات أستكشا� أخطاء FMC وإصلاØÙ‡Ø§**

 $\tilde{U}$ يتم تجميع السجولات المطلوبة المطلوبة المطلوبة بن المطلوبة من تجميع المطلوبة المطلوبة المطلوبة المطلوبة المطلوبة المطلوبة المطلوبة المطلوبة المطلوبة المطلوبة المطلوبة المطلوبة المطلوبة المطلوبة المطلوبة المطلوبة ال  $0.03693$  $0.054099$   $0.0501$   $0.0501$   $0.0099$   $0.0099$   $0.0099$   $0.0099$   $0.0099$   $0.0099$  $\mathcal{O}$ sù" $\mathcal{O}^3$ ø¬Ù" $\mathcal{O}$ s $\mathcal{O}^a$   $\mathcal{O}$ sù... $\mathcal{O}$ i)  $\mathcal{O}^a$ . FMC $\mathcal{O}$ EI Ù....  $\mathcal{O}^a$   $\mathcal{O}^a$ oʻù ŠÙ,  $\mathcal{O}$ EI  $\mathcal{O}^a$   $\mathcal{O}$ sù $\mathcal{O}$  $\overline{\omega}$ \$Ù"أخØ $\cdot$ اØ $_1$ Ù $\hat{\omega}$ @¥ØµÙ"اØÙ‡Ø§ من Ù $\hat{\omega}$ اجهة اÙ"Ù…Ø $^3$ تØ®Ø $^-$ Ù…  $\overline{\omega}$ الشو $\overline{\omega}$ - $\overline{\omega}$ ) (GUI)  $\overline{\omega}$  FMC.  $\overline{\omega}$   $\overline{\omega}$   $\overline{\omega}$   $\overline{\omega}$   $\overline{\omega}$   $\overline{\omega}$   $\overline{\omega}$   $\overline{\omega}$  FMC Linux  $\overline{\omega}$   $\overline{\omega}$   $\overline{\omega}$  $\overline{\varnothing}$   $\overline{\varnothing}$   $\varnothing$   $\varnothing$   $\overline{\varnothing}$  in troubleshooting.pl.  $\varnothing$   $\varnothing$   $Q$ ¥Ø±Ø $3$ اÙ" Ø£Ø $3$ تÙ $f$ شاÙ� أخØ $\cdot$ اØ¡FMC Ù^إصÙ"اØÙ‡Ø§  $0.950^{3}$  $0.000^{3}$  $0.0000^{3}$  $0.00000^{3}$   $0.000000^{3}$   $0.000000^{3}$   $0.000000^{3}$   $0.000000^{3}$ 05Ù..U...0<sup>3</sup>050<sup>1</sup>0 0 05Ù.,0<sup>a</sup>Ù.UtUŠ0© (TAC) Ù...Ut Cisco.

 $\emptyset^3\emptyset$   $\neg$  U,  $\emptyset^8\emptyset^4$  FMC

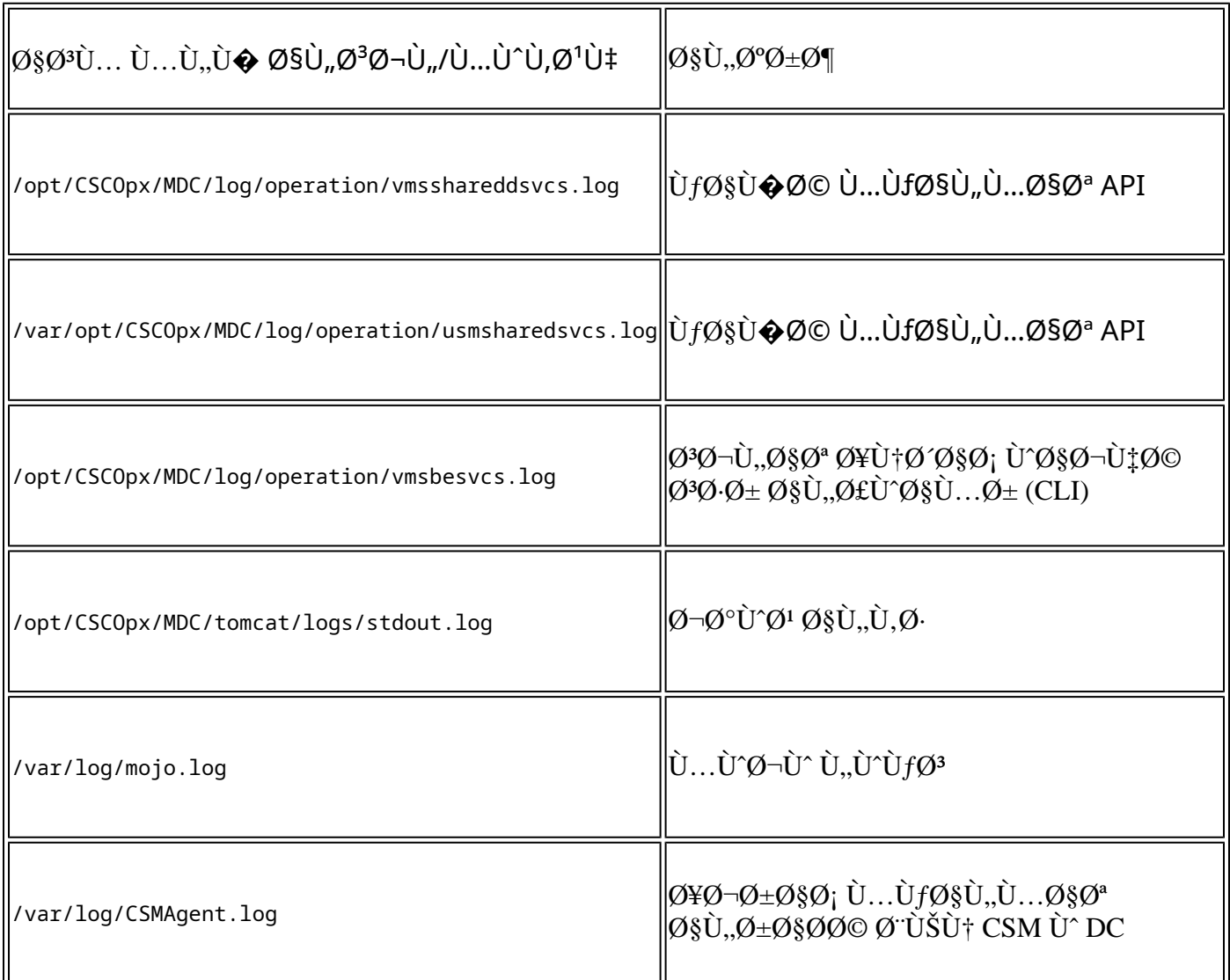

## $\mathcal{B}$ st, t... $\mathcal{B}'\mathcal{B}$ stjft,  $\mathcal{B}$ st,  $\mathcal{B}'\mathcal{B}$ s $\mathcal{B}$ :  $\mathcal{B}'\mathcal{B}$ s $\mathcal{B}$ :  $\mathcal{B}$ ,  $\mathcal{B}$ stj,  $\mathcal{B}$ stj,  $\mathcal{B}$ stj,  $\mathcal{B}$

هذه هي الأخطاء/اÙ"ØªØØ°ÙŠØ±Ø§Øª المعروضة Ù�ÙŠ  $\hat{U}^{\dagger}$ ØSجهة ØSÙ"Ù...Ø $^3$ تØ®Ø $^-$ Ù... Ù"ÙfØSئÙt FQDN  $\hat{U}^{\dagger}$ Ù...جÙ...Ù $^{\dagger}$ Ø $^{\dagger}$ Ø©  $O(D^{\circ}Q)$   $O(D^{\circ}Q)$   $O(D^{\circ}Q)$   $O(D^{\circ}Q)$   $O(D^{\circ}Q)$   $O(D^{\circ}Q)$ 

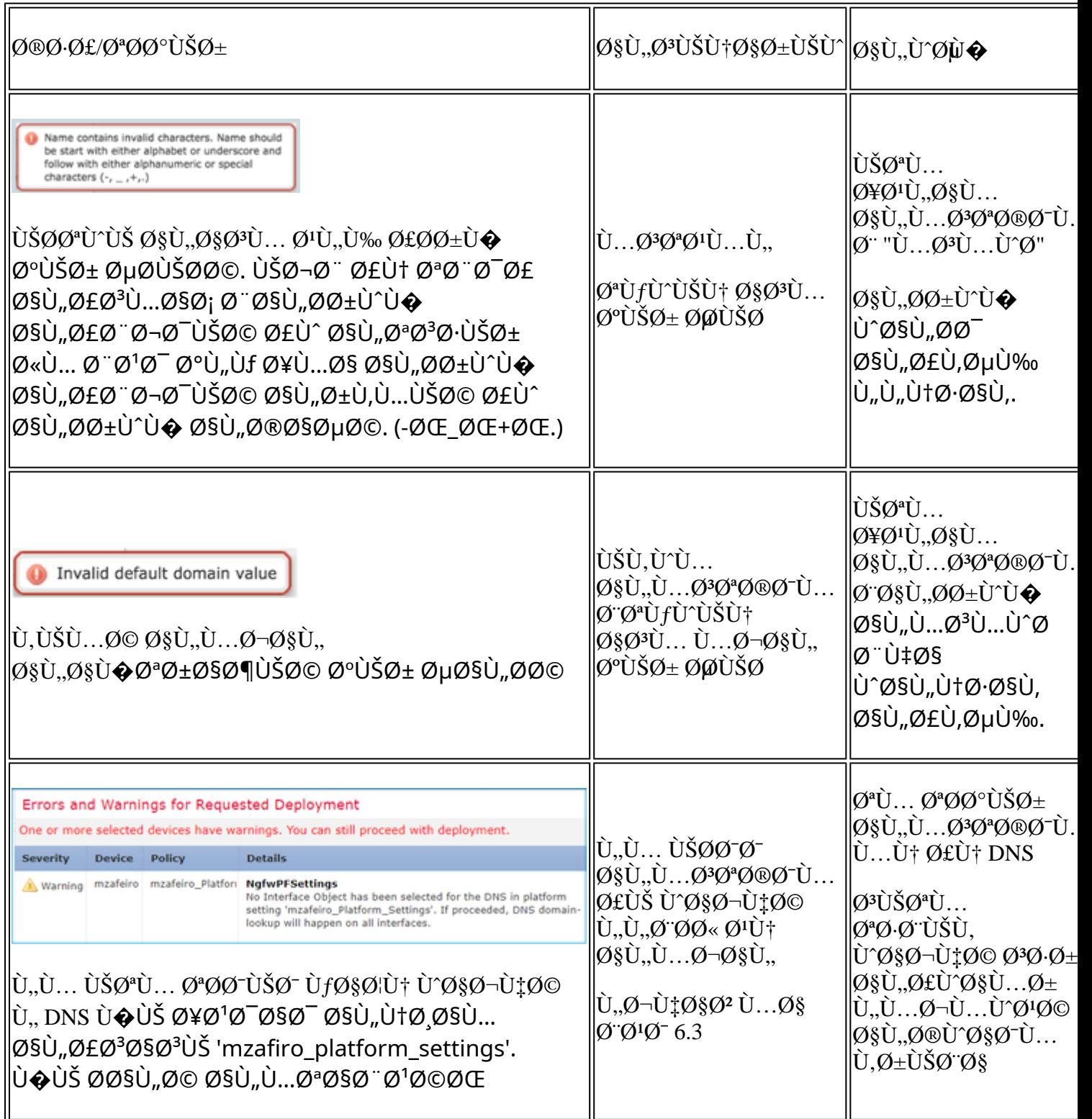

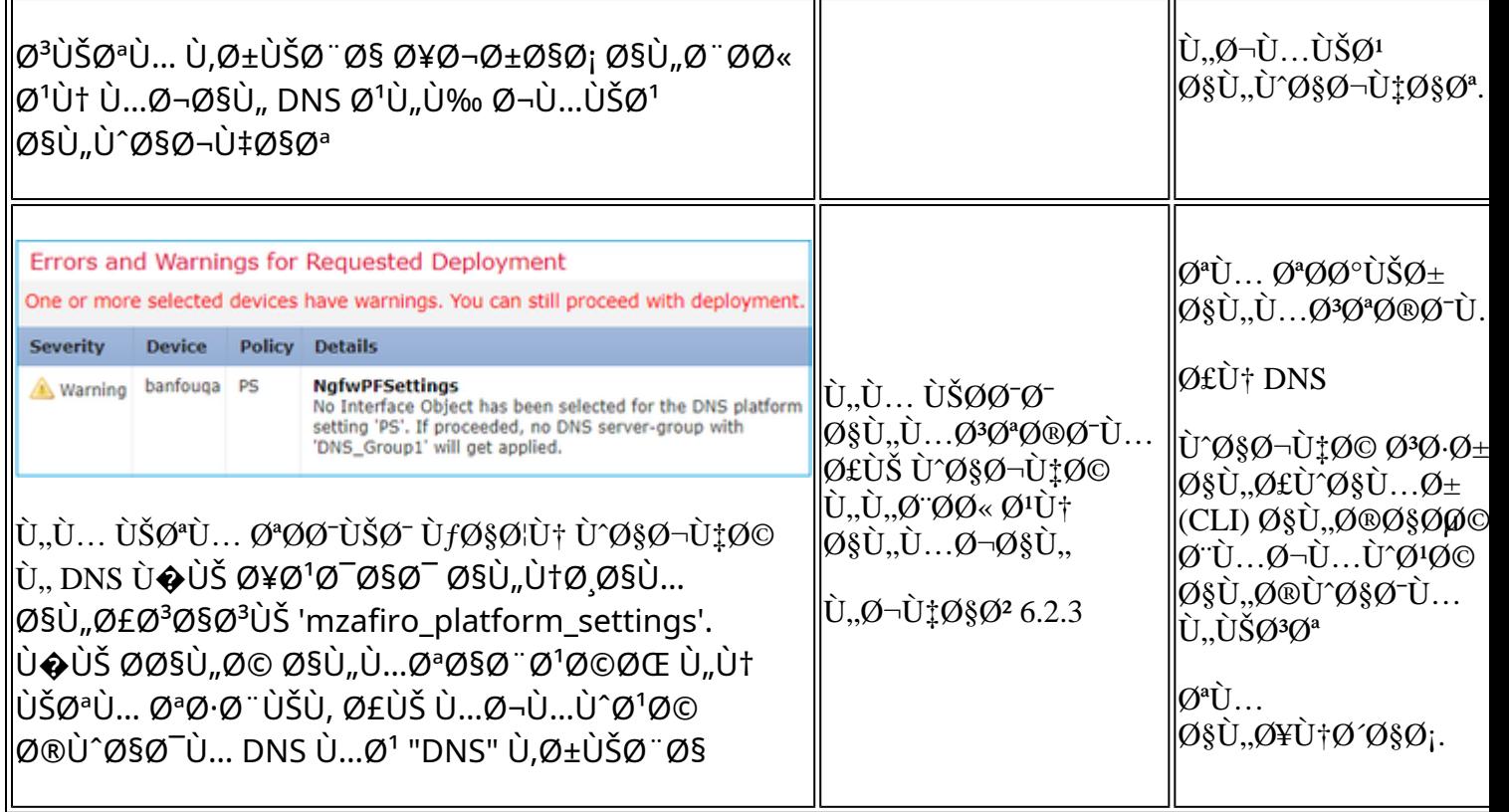

## $\mathbf{U}\boldsymbol{\Theta}\boldsymbol{\mathcal{O}}'\mathbf{U}$ ,  $\boldsymbol{\mathcal{O}}\mathbf{S}\mathbf{U}$ ,  $\mathbf{U}\mathbf{\dagger}\boldsymbol{\mathcal{O}}'\boldsymbol{\mathcal{O}}\boldsymbol{\pm}$

 $\overline{Q}$ iù† $\overline{Q}$ - $\overline{Q}$ s $\overline{Q}$ sosio in FODN ��ي ØSÙ"Ùtهج بخلØSÙ� Ùtهج AC/Ùtهج  $Q^1$ املاÙ"تصÙ�ية اÙ"Ù…Ø $^3$ بÙ,ØŒ يمÙfÙ†ØØ¯Ù^Ø« هذا  $\overline{\omega}$ SÙ" $\overline{\omega}$ @ $\overline{\omega}$ · $\overline{\omega}$ £ Ù\* $\overline{\omega}$ SرÙ‡Ù $\overline{\omega}$ ÙŠ Ù^ $\overline{\omega}$ SجÙ $\pm\overline{\omega}$ © Ù... $\overline{\omega}$ ° $\overline{\omega}$ ® $\overline{\omega}$ ¯Ù... FMC:

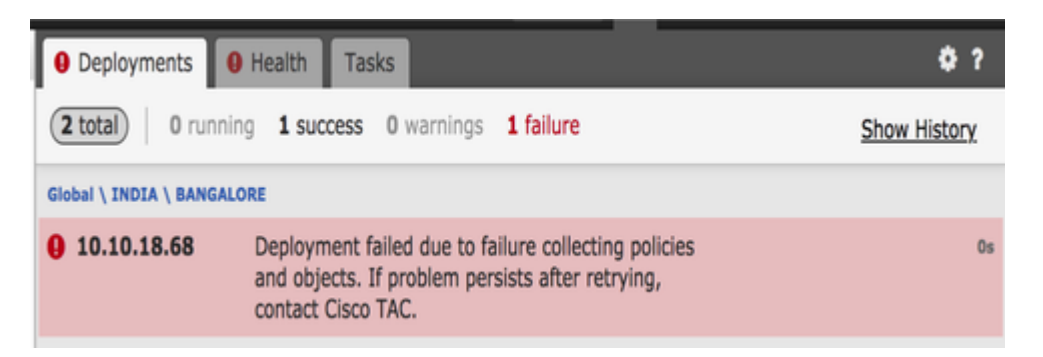

### **خطوات أستكشاÙ� الأخطاء وإصلاØÙ‡Ø§ اÙ"Ù…Ù^صÙ‰ بها**

1)  $\mathcal{O}\$   $\mathbf{\hat{O}}$   $\mathbf{\hat{O}}$  /var/opt/CSCOpx/MDC/log/operation/usmsharedsvcs.log

2)  $\mathcal{O}\S{\mathcal{U}}, \mathcal{O}^*\mathcal{O}\tilde{\mathcal{U}}, \dot{\mathcal{U}}, \dot{\mathcal{U}} \dots \dot{\mathcal{U}}^* \mathcal{O} \mathcal{O} \mathcal{O} \mathcal{O} \mathcal{O} \pm \mathcal{O}^*\mathcal{O} \S{\mathcal{U}}, \mathcal{O} \mathcal{O} \dot{\mathcal{U}} \dots \dot{\mathcal{U}} \dots \mathcal{O} \S{\mathcal{O}}^*\mathcal{U}, \mathcal{O} \mathcal{O} \dot{\mathcal{U}}, \dot{\mathcal{U}} \dots \dot{\mathcal{U}} \mathcal{O} \mathcal{U$ 

 $\mathcal{O}^*$ ت $\mathcal{O}^*$  ت $\mathcal{O}^*$  ت $\mathcal{O}^*$   $\mathcal{O}^*$  $[NetworksContinuousFODN]$   $\emptyset$ §U.  $\emptyset$ <sup>a</sup>Ù.  $\emptyset$ <sup>a</sup>Ù.  $\emptyset$ <sup>a</sup>Ù fÙ rÙ šÙ  $\dagger$ Ù tơ  $\emptyset$   $\emptyset$ <sup>i</sup>. U<sub>200</sub>  $\emptyset$ §Ù.  $\emptyset$ -Ù t $\emptyset$ § $\emptyset$ <sup>2</sup>  $(0\$ U, 0f0-\dot{U}t0^2\%O) [DeviceName]  $(0\frac{\text{F}}{\text{U}}\cdot\dot{U})\%O$  FQDN

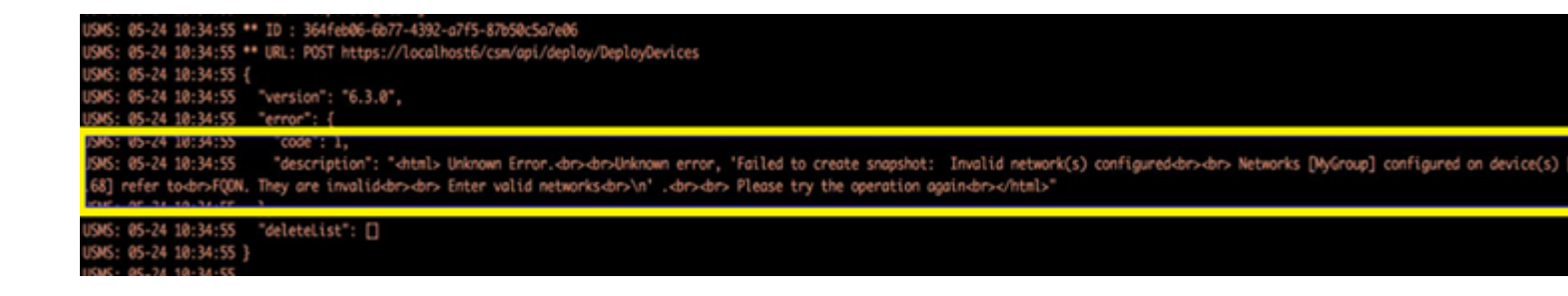

â€f

3)  $\mathcal{O}\S\hat{U}$ ,  $\mathcal{O}\S\mathcal{O}\supset \mathcal{O}\pm \mathcal{O}\S\mathcal{O}$ ;  $\mathcal{O}\S\hat{U}$ ,  $\hat{U}$ ... $\hat{U}$ ,  $\mathcal{O}^*\mathcal{O}\pm \mathcal{O}$ :

 $\mathcal{O}^*\mathcal{O}$ Ù,Ù, Ù...Ù†  $\mathcal{O}^*\mathcal{O}$ tÙ`Yين نه $\mathcal{O}\negthinspace\negthinspace\mathcal{O}$ £Ù $\mathcal{O}$ s $\mathcal{O}\bot$ Ù;  $\mathcal{O}$  $\mathcal{O}\negthinspace\negthinspace\mathcal{O}$ i $\mathcal{O}\bot$ Ù;  $\mathcal{O}\bot$  $\mathcal{O}\S$ U,,U... $\mathcal{O}^c$ UfU^ $\mathcal{O}\pm\mathcal{O}^c$   $\mathcal{O}\S$ U+ $\mathcal{O}\S$ U+ $\mathcal{O}\S$ U,,U $\blacklozenge$   $\mathcal{O}^r$  $\mathcal{O}\S$  $\mathcal{O}^s$  $\mathcal{O}^s$  $\mathcal{O}^s$  $\mathcal{O}^s$  $\mathcal{O}^s$  $\mathcal{O}$  $\mathcal{O}^r$  $\mathcal{O}\S$ U... FQDN  $\mathcal{O}\epsilon$ LU^  $\dot{U}$ ... $\dot{\varnothing}$ ¬Ù... $\dot{U}^{\gamma}$ Ø $^1$ ة تØØªÙ $^{\gamma}$ ÙŠ Ø $^1$ Ù.. $\dot{U}$ ‰ Ù $f$ اØ $^1$ Ù $^1$ (Ù $f$ اØ $^1$ Ø $^1$ ) FODN Ù $^{\gamma}$ Ø£Ø $^1$ Ø $^-$ Ù...ØØ§Ù^Ù"Ø© نشرÙ‡ بØ<sup>1</sup>د Ø¥Ø<sup>2</sup>اÙ"Ø© هذÙ‡ اÙ"Ùfائنات.

 $\emptyset$ £)  $\emptyset$ <sup>3</sup>ياØ<sup>3</sup>Ø© اÙ"Ù‡Ù^ية

 $\mathcal{A}$ ن) (نَاسِ جÙِ ِسُولَاتِ) (نَان هوَOʻʻ) (vio Tomovi) (vio Topyari) (vio Topyari) (vio Topyari) (vio Topyari) (vio Fo $\mathbf{p}$  $\dot{U} \dots \emptyset \cdot \emptyset$  and  $\dot{U} \dots \dot{U} \dots \dot{\emptyset} \cdot \hat{U} \dots \dot{\emptyset} \cdot \hat{U} \dots \dot{\emptyset} \cdot \hat{U} \dots \dot{\emptyset} \cdot \hat{U} \dots \dot{\emptyset} \cdot \hat{U} \dots \dot{\emptyset} \cdot \hat{U} \dots \dot{\emptyset} \cdot \hat{U} \dots \dot{\emptyset} \cdot \hat{U} \dots \dot{\emptyset} \cdot \hat{U} \dots \dot{\emptyset} \cdot \hat{U} \dots \dot{\emptyset} \cdot \hat{U} \dots \dot{\emptyset} \cdot \hat{U} \dots \dot{\empty$ 

#### **U.,U., USO<sup>a</sup>U... O<sup>a</sup>U+O´USO· FODN**

 $\tilde{U}$ ي التاريخ التاريخ التالي التالي التالي من التالي من التالي من التالي التالي من ذلك التالي من خلال واجهة من خلال واجهة من خلال واجهة من خلال واجهة من خلال واجهة من خلال واجهة من خلال واجهة من خلال واجهة من خلال واج  $\emptyset^3\emptyset$   $\emptyset$   $\pm$   $\emptyset$   $\emptyset$   $\emptyset$   $\emptyset$   $\mathcal{W}$   $\mathcal{W}$   $\mathcal$ 

#### **>**  $\mathcal{O}$ **¥Ø** هار Ù...Ø<sup>1</sup>Ù.,Ù^Ù...ات DNS: Ù,,ا ÙŠÙ^جØ<sup>–</sup> FQDN Ù...نشØ∙

 $\dot{U}_{1}$ ,  $\dot{\emptyset}$   $\dot{\emptyset}$   $\dot$ FODN  $U...\emptyset$ 'رÙ�Ø©. Ø"Ø<sup>1</sup>Ø<sup>-</sup> تØ·Ø" ÙŠÙ, Ùfائ ن، يتÙ... ØÙ" هذا.

## **Ø£Ø3ئÙ,,Ø©Ù^أجÙ^Ø~Ø©**

#### **س: هل Packet-tracer مع FQDN إختبار صاÙ"Ø Ù"استكشاÙ� المشاكل وإصلاØÙ‡Ø§ØŸ**

 $\mathcal{O}$ £:  $\dot{U}$ † $\mathcal{O}^{\text{H}}\dot{U}$ ... $\mathcal{O}(\dot{U})$ t $\dot{U}$  $\dot{U}$ † $\dot{U}$ † $\mathcal{O}^{\text{H}}\dot{\mathcal{O}}$  $\mathcal{O}^{\text{H}}\dot{\mathcal{O}}$  $\mathcal{O}^{\text{H}}\dot{\mathcal{O}}$  $\dot{\mathcal{O}}$ ... $\mathcal{O}^{\text{H}}\dot{\mathcal{O}}$   $\dot{\mathcal{O}}$   $\dot{\mathcal{O}}$   $\dot{\mathcal{O}}$   $\dot{\mathcal{O$ 

#### **س: كم مرة تقوم قاعدة FQDN Ø¨ØªØØ¯ÙŠØ« عنوان IP** *اÙ"خاصØ"اÙ"خاØ~م؟*

A: UŠØ<sup>1</sup>تÙ...دتÙ.,Ù‰ Ù,ÙŠÙ...Ø© Ù...دØ© اÙ.,بÙ,اØ¡ (TTL) اÙ,,خاØØ©  $\emptyset$ 'اØ3ذجاØ'Ø© DNS. Ø'Ù...جرØ" انتهاØ¡ ØÙ.,اØÙŠØ© Ù,ÙŠÙ...Ø© TTLØŒ  $\tilde{U}$ ŠØ $^{\alpha}$ Ù... ØÙ., FQDN  $\tilde{U}$ ... $\emptyset$ ±Ø© أخرÙ‰ Ø`اØ3ذØ®Ø~اÙ... اØ3ذØ1Ù,,اÙ... DNS  $\varphi$  $\varphi$  $\tilde{\tau}$  $\tilde{\zeta}$  $\varphi$  $\tilde{\zeta}$ 

 $\tilde{U}$ ي الله على الت $\tilde{\omega}$ ي الله على التاسع  $\tilde{\omega}$   $\tilde{\omega}$   $\$  $\mathcal{O}\S$ Ù,,Ù... $\mathcal{O}^1\mathcal{O}$ ±Ù $\blacklozenge$ Ø© Ù $\blacklozenge$ ي تÙŕين خادÙ... DNS. يتÙ... ØÙ,, Ù,اØ $^1$ دØ©  $FODN$   $\emptyset$   $\emptyset$ للاستطلاع أو عند انتهاء صلاØÙŠØ© مدة  $\overline{\omega}$ البري $\omega$ so; (TTL)  $\dot{\cup}$ ي $\overline{\omega}$ و $\overline{\omega}$ و $\omega$ ه), IP  $\overline{\omega}$ ة ا $\omega$ ،  $\overline{\omega}$ ،  $\omega$ ن،  $\omega$ ن،  $\omega$ ة و $\omega$ ة الدين  $\omega$ ة و $\omega$ 

 $\dot{U}$ ŠØ£Øª $\dot{U}$ Š Ø£ $\dot{U}$ ^ $\dot{U}$ ....ا.

#### $\mathcal{D}^3$ : Ù $\downarrow$ Ù., ÙŠØ<sup>1</sup>Ù...Ù., Ù $\downarrow$ ذا Ù...Ø<sup>1</sup> Ù†Ø Ø§Ù... Ø£Ø<sup>3</sup>Ù...اØ; اÙ,,نؕاÙ,ات (DNS) *OSU..OU^O±UŠOŸ*

A:  $\hat{U} \check{S} \mathcal{O}^1 \hat{U} \dots \hat{U} \dots \hat{U}^+ \mathcal{O}$   $\mathcal{O} \check{S} \hat{U} \dots \mathcal{O} \check{S} \mathcal{O}$ :  $\mathcal{O} \check{S} \hat{U} \dots \hat{U}^+ \mathcal{O} \cdot \mathcal{O} \check{S} \hat{U}$ .  $\mathcal{O} \check{S} \mathcal{O} \hat{U} \dots \hat{U} \hat{U} \hat{U} \dots \hat{U} \hat{U} \hat{U} \hat{U} \dots \hat{U} \hat{U} \hat{U$  $\mathcal{O}^3$ Ù,  $\mathcal{O}^3$   $\mathcal{O}$ ÙŠ $\mathcal{O}^4$   $\mathcal{O}^1$ Ù,.. Ù $\pm \mathcal{O}^1$ U $\pm \mathcal{O}^2$   $\mathcal{O}$ , Ù $\pm \mathcal{O}^3$   $\mathcal{O}^4$  $\mathcal{O}^6$ ,  $\mathcal{O}^1$  $\mathcal{O}$ ,  $\mathcal{O}^1$ , Ù $\pm \mathcal{O}^4$   $\mathcal{O}^4$  $\mathcal{O}$   $\mathcal{O}^4$  $\mathcal{O}^4$  $\math$  $\mathcal{O}^1$ U...ÙŠÙ., DNSØŒ Ù fÙ...ا أن تÙ fÙ^ين Ù†Ø Ø§Ù... أتÙ...اØ; اÙ.,Ù†Ø Ø§Ù,ات (DNS)  $\mathcal{O}\$ sÙ., $\mathcal{O}^{\dagger}$ Ù' $\mathcal{O}^{\dagger}$ Ù'Š  $\mathcal{O}\$ sÙ'Š Ù'ŠÙ, $\mathcal{O}^{\dagger}$   $\mathcal{O}^{\dagger}$ U',,Ù‰  $\mathcal{O}^{\dagger}$  $\mathcal{O}\$  $\mathcal{O}\$ s $\mathcal{O}^{\dagger}$ Ù... DNS.

#### $\mathcal{D}^3$ : Ù $\downarrow$ Ù,, Ù $\downarrow$ Ù $\uparrow$ Ø $\&$ Ù $f$ Ø $\mathcal{D}$  Ù, Ù,ÙŠÙ... DNS Ø $^{\circ}$ Ø $\&$ Ø $^{\circ}$  Ù. $\mathcal{D}$  $\uparrow$ Ø $\downarrow$ , Ø $\downarrow$ Ø $\downarrow$ , Ø $\downarrow$ O $\downarrow$  (TTL) *<u>OSTLTL..THORTOOTOCOY</u>*

 $\mathcal{A}$ :  $\mathcal{A}$   $\mathcal{A}$   $\mathcal$  $\dot{\rm U}$ š $\mathcal{O}$   $\mathcal{O}$   $\sim$   $\dot{\mathcal{O}}$   $\pm$   $\mathcal{O}$  s $\mathcal{O}$  ftd 60  $\mathcal{O}$  « $\mathcal{O}$ s $\dot{\mathcal{O}}$ )  $\dot{\mathcal{O}}$   $\pm$   $\mathcal{O}$   $\mathcal{O}$   $\sim$   $\dot{\mathcal{O}}$   $\pm$   $\mathcal{O}$   $\sim$   $\dot{\mathcal{O}}$   $\pm$   $\dot{\mathcal{O}}$   $\sim$   $\dot{\mathcal{O}}$   $\pm$ اÙ"ØØ§Ù"ة، تÙfÙ^Ù† Ù.ÙŠÙ...Ø© TTL 60 ثانيØ© ÙfØØ¯ أدنى.

#### **س: إذا ÙŠØØªÙ�ظ FTD بشكل ا�تراضي بالقيمة ØSÙ"ØSÙ�ترØSضية Ù^هي 60 Ø«ØSنية؟**

A: UŠÙ...ÙfÙ† Ù.,Ù.,Ù...Ø<sup>3</sup>Ø<sup>3</sup>Ø®Ø<sup>-</sup>Ù... Ø<sup>-</sup>ائÙ...ا Ø<sup>3</sup>جاÙ^Ø<sup>2</sup> Ù...Ø<sup>-</sup>Ø© اÙ,,Ø`Ù,اØ<sub>i</sub>  $(TTL)$ Ù $...$ Ù $\dagger$ Ø®Ù $...$ اÙ $...$ Ø¥Ø $'$ Ø $\sigma$ اØ $^-$ Ù $...$ ؤÙ $\sigma$ ® $'$  "اÙ $\dagger$ Ø $^*$ Ø $^*$ Ø $\sigma$ @ $^*$  $\emptyset$ \$Ù,, $\emptyset$ ¥Ø~Ø®Ø\$Ù,," Ø<sup>1</sup>Ù,,Ù‰ Ø®Ø\$Ø<sup>~</sup>Ù... DNS.

#### $\emptyset$ <sup>3</sup>: UfUŠU� تتتامل مت اتجابات Ù†Ø Ø§Ù… أتماØ¡ اÙ"نطاÙ,ات (DNS) اÙ"Ù"Ù†Ù,Ù^Ù"ØŸ Ø<sup>1</sup>Ù"Ù‰ Ø<sup>3</sup>Ø"يل

**OSÙ..Ù...Ø«ØSÙ..ØŒ ÙŠÙ...ÙJtÙ† أن تÙ^Ù�ر Ø®Ù^ØSدÙ... DNS ذÙ†ØSÙ^ين IP** <u>Ù...ختÙ..Ù�Ø© اتتنادا Ø¥Ù..Ù‰ اÙ..Ù...Ù^Ù.Ø1 اÙ..جغراÙ�ÙŠ</u> <u>Ù"Ù"طاÙ"Ø"ين. هل من اÙ"ممÙJfÙ† طلØ" جميØ1 Ø1ناÙ^ين</u> IP Ù..شبÙfØ© FODNØŸ Ù...Ø«Ù.. Ø£Ù...ر اÙ..ØÙ�ر Ø<sup>1</sup>Ù..Ù‰ UnixØŸ  $\mathcal{D}$ £: Uे†Ø<sup>i</sup>U...ØŒ إذا UfاUे†Øª شبUfØ© FQDN U,اØ~رØ© Ø<sup>i</sup>U,,U‰ ØU,,  $\mathcal{O}^1$ i $\mathcal{O}^2$ i)  $\mathcal{O}^2$  in the  $\mathcal{O}^3$  probability  $\mathcal{O}^3$  and  $\mathcal{O}^3$   $\mathcal{O}^4$   $\mathcal{O}^4$   $\mathcal{O}^4$   $\mathcal{O}^4$   $\mathcal{O}^4$   $\mathcal{O}^4$   $\mathcal{O}^4$   $\mathcal{O}^4$   $\mathcal{O}^4$   $\mathcal{O}^4$   $\mathcal{O}^4$   $\mathcal{O}^4$ العناوين إلى الجهاز وتوسيع قاعدة AC و�قا  $\dot{\mathsf{U}}$ " $\varnothing$ °Ù"Ùf.

#### $\mathcal{D}:$   $\dot{\mathbf{U}}$   $\dot{\mathbf{U}}$   $\dot{\mathbf{U}}$   $\dot{\mathbf{U}}$   $\dot{\mathbf{U}}$   $\dot{\mathbf{W}}$   $\mathbf{W}$   $\dot{\mathbf{W}}$   $\dot{\mathbf{U}}$   $\dot{\mathbf{W}}$   $\dot{\mathbf{W}}$   $\dot{\mathbf{W}}$   $\dot{\mathbf{W}}$   $\dot{\mathbf{W}}$   $\dot{\mathbf{W}}$   $\dot{\mathbf{W}}$   $\dot{\mathbf{W}}$   $\dot{\mathbf{W}}$   $\dot{\mathbf{W}}$   $\dot{\math$ *O***sÙ.,Ø£Ù^اÙ...ر اÙ.,تÙŠ تÙ... Ø~Ù�Ø<sup>1</sup>ها Ù,بÙ,, أي تغيير مميز؟**

<u>O£: Ù‡O°Ø§ جØ2O; Ù...Ù† خيار **Ù...تاينØ© اÙ.,تÙfÙ^ين** اÙ.,Ù...تاØ</u>  $\mathcal{O}^1\mathcal{O}^1\mathcal{O}^{\pm}$  Flex config.  $\mathcal{O}^1\mathcal{O}$ ,  $\dot{\mathcal{O}}$ ,  $\mathcal{O}^1\mathcal{O}$   $\mathcal{O}^1$ ,  $\dot{\mathcal{O}}$   $\mathcal{O}^1$ ,  $\mathcal{O}^1\mathcal{O}$ ,  $\mathcal{O}^1\mathcal{O}$ ,  $\dot{\mathcal{O}}$ ,  $\dot{\mathcal{O}}$ ,  $\dot{\mathcal{O}}$ ,  $\dot{\mathcal{O}}$ ,  $\dot{\mathcal{O}}$ , ù^Ù"Ùfنها Ù...Ø®Ù�ية Ù�ÙŠ نهج تÙfÙ^ين Ù...رÙ†. هناÙf خطØ©  $\dot{U}$ ,  $\dot{U}$   $+ \dot{U}$ ,  $\dot{U}$   $+ \dot{U}$   $\alpha$  - $\varnothing$ <sup>1</sup> $\dot{U}$ ,  $\dot{U}$   $+ \varnothing$ <sup>1</sup> $\varnothing$  s.

*0***3: Ù...ا هي اÙ.,Ù^اجهة اÙ.,Ù...Ù^جÙ^Ø~Ø© رÙ.,Ù‰ FTD اÙ.,تÙŠ يتÙ... إتØ®Ø~امها Ù"إجراØ; Ø\$Ù"بØØ« تÙ† DNSØŸ**  $\mathcal{O}$ : Ùtừ Ù.اØ Ù., Ù.,Ù.,تÙ fÙ vين. ØʻÙ tơ Ù...ا Ù.,ا يتÙ... تÙ fÙ ÙŠÙ tأي  $\dot{U}^*$  $\partial$ s $\dot{\partial}$ - $\dot{U}$ t $\partial$ s $\partial^*$  $\partial \mathbf{E}$  $\dot{\mathbf{U}}$ š $\partial^* \dot{\mathbf{U}}$ ... $\dot{\mathbf{U}}$ r $\dot{\mathbf{U}}$ š $\dot{\mathbf{U}}$ t $\dot{\mathbf{U}}$ z $\dot{\mathbf{U}}$ s $\dot{\mathbf{U}}$ z $\dot{\mathbf{U}}$ z $\dot{\mathbf{U}}$ z $\dot{\mathbf{U}}$ s $\dot{\mathbf{U}}$ z $\dot{\mathbf{U}}$ z $\dot{\mathbf{U}}$ z $\dot{\mathbf{U}}$  $\mathcal{O}\S\mathcal{U}$ ,  $\mathcal{U} \dots \mathcal{O}\S\mathcal{U} \dots \mathcal{O}\S\mathcal{O} \cong \mathcal{O}'\mathcal{U}$ ,  $\mathcal{U}$  ,  $\mathcal{U} \dots \mathcal{U} \dots \mathcal{O}'\mathcal{U} \longrightarrow \mathcal{O}'\mathcal{U}$   $\mathcal{U}$   $\uparrow$  DNS.

*O***3: Ù‡Ù., ÙŠÙ.Ù^Ù... ÙfÙ., NGFW Ù...Ø~Ø\$ر Ø~Ø£Ø~Ø\$Ø; تØÙ.,ÙŠÙ., DNS Ø\$Ù.,Ø®Ø\$ص به وترجمة IP FQDN بشكل منÙ�صل ØØªÙ‰ عند تطبيق Ut Ù&@3 Ut Ù‡@¬ @SÙ..U`@uU^U.. @1U..U%, UsU.. U...Ut U‡@S @"@S@3@3@@@~@SU...** UfاØ! Ut FODN UtU�Ø<sup>3</sup>U‡ØŸ

 $\dot{U}$  $\ddot{Q}$  $\ddot{U}$ ...

 $\mathcal{D}^3$ : Ù‡Ù., ÙŠÙ...ÙfÙ† Ù...Ø<sup>3</sup>Ø Ø°Ø§ÙfرØ© اÙ.,تختين اÙ.,Ù...ؤÙ,ت Ù., DNS  $\hat{U}, \hat{U}, \hat{U}^* \mathcal{O} \$   $\mathcal{O}$   $\hat{U}, \hat{U}, \mathcal{O}^* \mathcal{O}$   $\hat{U}$   $\hat{U}, \hat{U}$   $\hat{U}$   $\hat{U}$   $\hat{U}$   $\hat{U}$   $\hat{U}$   $\hat{U}$   $\hat{U}$   $\hat{U}$   $\hat{U}$   $\hat{U}$   $\hat{U}$   $\hat{U}$   $\hat{U}$   $\hat{U}$   $\hat{U}$   $\hat{U}$   $\hat{U}$   $\$ اÙ"أخطاØ¡Ù^إصÙ"اØÙ‡Ø§ØŸ

Ø£: نعم، يمكنك تنÙ�يذ أوامر **Ù…Ø³Ø DNS** Ùˆ**مسØ**  $\mathcal{O}^{\circ}$ *اÙfرØ*© اÙ,,Ø<sup>\*</sup>Ø®Ø<sup>2</sup>ين اÙ,,Ù...ؤÙ,ت Ù,, DNS-host Ø<sup>1</sup>Ù,,Ù‰ اÙ,,جهاØ<sup>2</sup>.

*g*: U...@aU%0 USOaU... @aQ^@aUSU.. @html of OBON @aO\$U...@q@^@aQY A: ÙŠØØ¯Ø« تØÙ,,ÙŠÙ,, FQDN رند نشر كائÙ† FQDN Ù�ÙŠ تياتØ©  $Q$ SÙ"تÙŠØSر ØSÙ"مترØ $^-$ Ø $^-$ .

#### $\mathcal{O}^3$ : ÙtÙ.. ÙŠÙ...ÙfÙ†  $\mathcal{O}^4$ Ù $\mathcal{O}^4$ Ù ÙŠÙ $\boldsymbol{\phi}$  Ø $^0$ اÙ $\mathcal{I}$ Ø $^0$ Ø $^0$ Ø $^0$ Ø $^0$ ,  $\mathcal{O}^4$ D $\mathcal{O}^4$ **لموقع ÙˆØ§ØØ¯ Ù�قط؟**

 $\dot U$ tới $\ddot U...$  ()  $\dot W$ ơ $\ddot W$ ề $\ddot W$ tớ $\ddot W$  ()  $\ddot W$   $\ddot W$ ề  $\ddot W$ ề  $\ddot W$ ề  $\ddot W$ ề  $\ddot W$ ề  $\ddot W$ ề  $\ddot W$  $\hat{U}$ ي الله عن التي التي التي  $\hat{U}$  .  $\hat{U}$  and  $\hat{U}$  is the interpret of  $\hat{U}$  and  $\hat{U}$  and  $\hat{U}$  and  $\hat{U}$  and  $\hat{U}$  and  $\hat{U}$  and  $\hat{U}$  and  $\hat{U}$  and  $\hat{U}$  and  $\hat{U}$  and  $\hat{U}$  and  $\hat{U}$  $\dot U$ "Ù $f$ Ù,, Ù...Ù $\dagger$ Ø Ù $\hat \omega$  Ù $\Delta \pm$  Ù,اØ $\cdot$ ¦Ù...Ø© اÙ,,تØÙ $f$ Ù... Ù�ÙŠ اÙ,,Ù $\hat \omega$ صÙ $\hat \omega$ ,(ACL). Ø $^1$ Ù,,Ù‰ سبيل المثال، يتو�ر الأمر **clear dns host agni.tejas.com** Ù"Ù…Ø³Ø Ø°Ø§ÙƒØ±Ø© التخزين المؤقت على المضيÙ�  $O^3$ ب Ø£Ø $^3$ اØ $^3$ اÙ"كلÙ...Ø© اÙ"Ø£Ø $^3$ اØ $^3$ ية اÙ"Ù...ضÙŠÙ� ÙƒÙ...ا Ù‡Ù^ اÙ"ØØ§Ù" Ù�ÙŠ **مضيÙ� DNS agni.tejas.com**.

#### $\mathcal{D}^3$ : Ù‡Ù., Ù...Ù† اÙ.,Ù...Ù...ÙfÙ† Ø¥Ø<sup>3</sup>Ø®Ø~اÙ... Ø£ØØ±Ù� ا**Ù,,بدÙ,,ØŒ U...ثU., \*.microsoft.comØŸ**

 $\mathcal{O}$ £: UŠØ¬Ø`` $\mathcal{O}$ £Ù† UŠØ`` $\mathcal{O}$ =O£ رÙ.Ù... FODN U`^UŠÙ†ØªÙ‡ÙŠ Ø``رÙ.Ù... Ø£Ù`` ØØ±Ù�. ÙŠØ<sup>3</sup>Ù…Ø Ù�Ù,طباÙ"ØØ±Ù^Ù� Ù^اÙ"أرÙ,اÙ… Ù^اÙ"Ù^صÙ"ات  $\bigcup_{i=1}^{\infty}$ UfØØ $\pm$ Ù^Ù� Ø $\overline{Q}$ ØsØ®Ù, $\overline{Q}$ )

**س: هل يتم تØÙ"يل الاسم Ù�ي وقت تجميع AC وليس** �ي Ù^Ù,ت اÙ"طلبات اÙ"Ø£Ù^Ù"Ù‰ Ø£Ù^ اÙ"Ù"اØÙ.ة؟ إذا **Uføsù† Ù…Ø~Ø© ØSÙ"Ø~Ù,ØSØ; (TTL) منØ®Ù�ضØ© (Ø£Ù,Ù" من Ù^Ù,ت** *g***ªØ¬Ù...يت اÙ..تيار اÙ..Ù...تردد Ø£Ù^ تدÙ�Ù. اÙ..بيانات السريع أو أي شيء آخر)، هل يمكن �قد بعض**  $Q$ <sup>1</sup>ناÙ^ين IPØŸ

A: ÙŠØØ¯Ø« ØÙ., اÙ.,اتÙ... بÙ...جردنشر تياتØ© اÙ.,تيار  $\mathcal{D}$ sÙ,,Ù... $\mathcal{D}^{\alpha}\mathcal{D}^{\beta}$ d $\mathcal{D}^{\gamma}$ Ù về $\mathcal{D}^{\alpha}\mathcal{D}^{\gamma}$ về về thi  $\mathcal{D}^{\beta}$ s $\mathcal{D}^{\gamma}$ i  $\mathcal{D}^{\gamma}$ g về thi ngày  $\mathcal{D}^{\gamma}$  $\emptyset$ sù, $\emptyset$ <sup>-</sup>ù, $\emptyset$ s $\emptyset$ <sub>i</sub> (TTL).

*0***3: Ù‡Ù.. هناÙf Ø®Ø∙Ø∙ Ù..Ù..تÙ...ÙfÙ† Ù...Ù† Ù...تاÙ..جØ© Ù.ائÙ...Ø© D**<sup>1</sup>ناÙ^ين IP Ù,,Ù,,Ø<sup>3</sup>ØØ§Ø¨Ø© (XML) اÙ,,خاØØ© ب Microsoft Office 365ØŸ  $\mathcal{D}$ £: هذا ذير Ù $\ldots$ Ø~ØʲÙ~Ù $\ldots$ �ي اÙ"Ù^Ù,ت اÙ"ØØ§Ù"ÙŠ.

#### *O*: ÙtÙ.. FODN Ù...O<sup>a</sup>Ù^Ù�ر Ù�ÙŠ نهج SSLØŸ

A:  $\dot{U}$ ,  $\dot{U}$ ŠØ ${}^{3}$   $\dot{U}$  $\odot$  $\dot{S}$ اÙ,  $\dot{U}$ °Ù, Ø $\dot{O}$ ø§Ù, ا $\dot{U}$ , ا $\dot{U}$ , إصØ $^-$ ار 6.3.0  $\dot{U}$ ... $\dot{U}$ †  $\emptyset$ البرنامج). كالبرنامج FQDN U...  $\emptyset$ - مدىن FQDN U...  $\emptyset$ - مدى كائنات هذا كائنات GSU,  $\emptyset$ - مدىن كائنات  $\emptyset$ المصدر والوجهة لنهج التيار المتردد  $\cup \bigoplus \cup_{i} \varnothing$ .

*O***3: UtU., UtU+OSUf O£UŠ O3O¬U.,OSOª O\*OSO±UŠO®UŠO© UŠU...UfU+ O£U+** 

#### $\mathcal{O}^a$ Ù̃`Ù�ر Ù…Ø<sup>1</sup>Ù"ومات ØÙˆÙ" FQDNs اÙ"تÙŠ تÙ… ØÙ"هاØŸ مثÙ" **LINA syslogs، Ø<sup>1</sup>Ù"Ù‰ Ø<sup>3</sup>Ø"يل اÙ"Ù...ثاÙ".**

Ø£: لاستكشاÙ� أخطاء FQDN وإصلاØÙ‡Ø§ إلى وجهة 0...,,Q<sup>1</sup>UŠU†Q©QŒ UŠU...UfU†Uf Q¥Q<sup>3</sup>QªQ®Q~Q§U... Q£U...Q± Q**\*Q\*Q^Q\*Q\*Q\*U...**  $\mathcal{B}$ sù, Ù†Ø ØsÙ.... Ø\*Ø Ù $\downarrow \mathcal{O}$  Ù $\mathcal{B}$   $\oplus$   $\mathcal{B}$   $\oplus$   $\mathcal{B}$   $\oplus$   $\mathcal{B}$   $\oplus$   $\mathcal{B}$   $\oplus$   $\mathcal{B}$   $\oplus$   $\mathcal{B}$   $\oplus$   $\mathcal{B}$   $\oplus$   $\mathcal{B}$   $\oplus$   $\mathcal{B}$   $\oplus$   $\mathcal{B}$   $\oplus$   $\mathcal{B}$   $\oplus$  $\dot{a}$ i).  $\dot{b}$ i).  $\dot{c}$ i,  $\dot{c}$ i,  $\dot{c}$ i,  $\dot{c}$ i,  $\dot{c}$  and  $\dot{c}$ i,  $\dot{c}$ i,  $\dot{c}$   $\dot{c}$  and  $\dot{c}$  and  $\dot{c}$  and  $\dot{c}$  and  $\dot{c}$  and  $\dot{c}$  and  $\dot{c}$  and  $\dot{c}$  and  $\dot{c}$  and  $\dot{c}$  and  $\hat{U}^{\alpha}$ إصÙ"اØÙ‡Ø§. UŠÙ…ÙfÙ†Ùf أيضا تÙ…Ùfين رØ $^3$ ائÙ" syslog 746015، 746016 Ù..تØ1Ù.ب ÙtشاØ· تØÙ..ÙŠÙ.. DNS Ù.. FODN.

#### *O*: ÙtÙ., ÙŠÙ.Ù`Ù... اÙ.,جÙtاØ2 Ø`تتجÙŠÙ., FODN Ù�ÙŠ جدÙ^Ù,, اÙ"اتصاÙ"ات Ù…Ø<sup>1</sup> IP اÙ"ذÙŠ تÙ… ØÙ"ه؟

a:  $\dot{U}$ ,  $\dot{\Omega}$ § $\dot{\Omega}$ <sup>a</sup> $\dot{\Omega}$ ' $\dot{\Omega}$ ' $\dot{\Omega}$ \$ $\dot{\Omega}$   $\dot{\Omega}$ ' $\dot{\Omega}$ ' $\dot{\Omega}$ 0...,Ø<sup>1</sup>UŠU†Ø©ØŒUŠU...UfU†Uf Ø¥Ø<sup>3</sup>تخداU... اU,,Ø£U...رØ<del>~</del>تU...  $\mathcal{O}\S\mathbf{U}$ ,  $\mathbf{U}^{\dagger}\mathbf{O}$   $\mathcal{O}\S\mathbf{U}$ ,... trace $\mathcal{O}\times\mathcal{O}\mathbf{U}\S\mathcal{O}\times\mathcal{O}^{\dagger}\mathcal{O}\pm\mathcal{O}\S\mathbf{U}$ ,  $\mathbf{U}$ ,...  $\mathcal{O}^{\dagger}\mathcal{O}\S\mathcal{O}\pm\mathcal{O}\S\mathcal{O}\pm\mathbf{U}$   $\mathbf{O}\times\mathbf{U}$   $\mathbf{O}\times\mathbf{U}$  $\emptyset$ BÙ"خاص باÙ"ØØ²Ù…Ø©. يمÙfÙ†Ùf Ù…Ù,ارنة اÙ"Ù…Ø<sup>1</sup>رÙ�  $\dot{U}$ "ات $\dot{Q}$ ªÙ $f$ شاÙ $\bullet$ اÙ"أخØ $\cdot$ اØ $_1$ Ù $^*$ اØÙ $_4$ ا. Ù‡Ù $^*$ اÙ $f$ Ø®Ø $\cdot$ Ø $\cdot$ Ù"Ù"ØØµÙ^Ù" Ø<sup>1</sup>Ù"Ù‰ Ø<sup>3</sup>جÙ"ات FQDN Ù�ÙŠ Ø<sup>1</sup>ارض اÙ"Ø£ØØ¯Ø§Ø« Ø<sup>1</sup>Ù"Ù‰  $FMC$   $\dot{\mathbf{\Theta}}$  $\dot{\mathbf{\Theta}}$ 

ةمجرتلا هذه لوح

ةي الآلال تاين تان تان تان ان الماساب دنت الأمانية عام الثانية التالية تم ملابات أولان أعيمته من معت $\cup$  معدد عامل من من ميدين في عمرية أن على ميدين في المعامل م امك ققيقا الأفال المعان المعالم في الأقال في الأفاق التي توكير المالم الما Cisco يلخت .فرتحم مجرتم اهمدقي يتلا ةيفارتحالا ةمجرتلا عم لاحلا وه ىل| اًمئاد عوجرلاب يصوُتو تامجرتلl مذه ققد نع امتيلوئسم Systems ارامستناء انالانهاني إنهاني للسابلة طربة متوقيا.